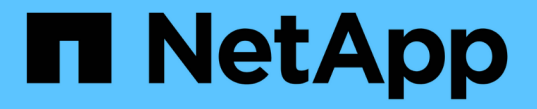

# **ILM** とオブジェクトライフサイクル

StorageGRID 11.8

NetApp May 17, 2024

This PDF was generated from https://docs.netapp.com/ja-jp/storagegrid-118/ilm/how-ilm-operatesthroughout-objects-life.html on May 17, 2024. Always check docs.netapp.com for the latest.

# 目次

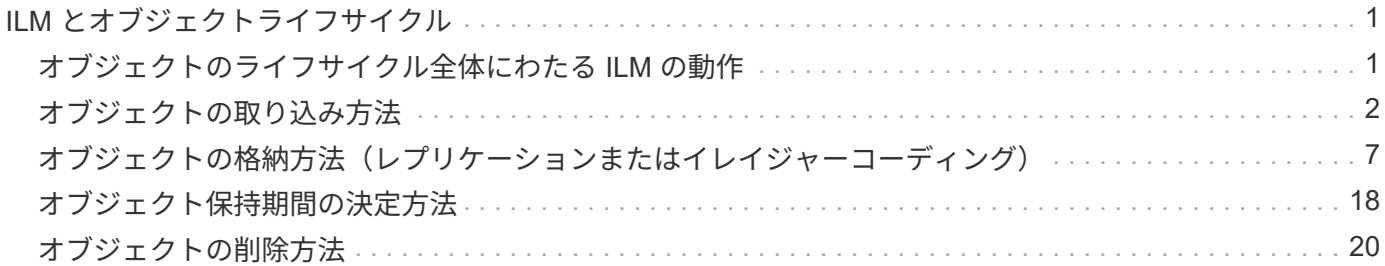

# <span id="page-2-0"></span>**ILM** とオブジェクトライフサイクル

## <span id="page-2-1"></span>オブジェクトのライフサイクル全体にわたる **ILM** の動作

StorageGRID での ILM を使用したオブジェクト管理方法を理解することは、ポリシーを より効果的に設計するうえで役立ちます。

- 取り込み:S3またはSwiftクライアントアプリケーションがStorageGRIDシステムへの接続を確立してオ ブジェクトを保存すると取り込みが開始され、StorageGRIDがクライアントに「ingest successful」メッ セージを返すと取り込みが完了します。ILM 要件の指定方法に応じて、 ILM の手順を即座に適用(同期配 置)するか、中間コピーを作成して ILM をあとから適用(デュアルコミット)することで、オブジェクト データは取り込み時に保護されます。
- \* コピー管理 \* : ILM の配置手順に指定された数とタイプのオブジェクトコピーを作成すると、 StorageGRID はオブジェクトの場所を管理し、オブジェクトを損失から保護します。
	- \* ILMのスキャンと評価\*:StorageGRIDはグリッドに格納されているオブジェクトのリストを継続的 にスキャンし、現在のコピーがILMの要件を満たしているかどうかをチェックします。タイプ、数、ま たは場所が異なるオブジェクトコピーが必要となった場合、 StorageGRID は必要に応じてコピーを作 成、削除、または移動します。
	- バックグラウンド検証:StorageGRIDは、オブジェクトデータの整合性をチェックするためにバック グラウンド検証を継続的に実行します。問題が検出されると、 StorageGRID は、現在の ILM 要件を 満たす場所に、新しいオブジェクトコピーまたは置き換え用のイレイジャーコーディングオブジェク トフラグメントを自動的に作成します。を参照してください ["](https://docs.netapp.com/ja-jp/storagegrid-118/troubleshoot/verifying-object-integrity.html)[オブジェクトの整合性を検証](https://docs.netapp.com/ja-jp/storagegrid-118/troubleshoot/verifying-object-integrity.html)["](https://docs.netapp.com/ja-jp/storagegrid-118/troubleshoot/verifying-object-integrity.html)。
- \* オブジェクトの削除 \* : StorageGRID システムからすべてのコピーが削除されると、オブジェクトの管 理は終了します。オブジェクトは、クライアントによる削除要求、または S3 バケットライフサイクルの 終了が原因の ILM による削除または削除が原因で削除されます。

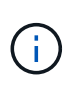

S3オブジェクトロックが有効になっているバケット内のオブジェクトは、リーガルホール ドの対象になっている場合やretain-until-dateが指定されていてもまだ満たされていない場 合は削除できません。

次の図は、オブジェクトのライフサイクル全体にわたる ILM の動作をまとめたものです。

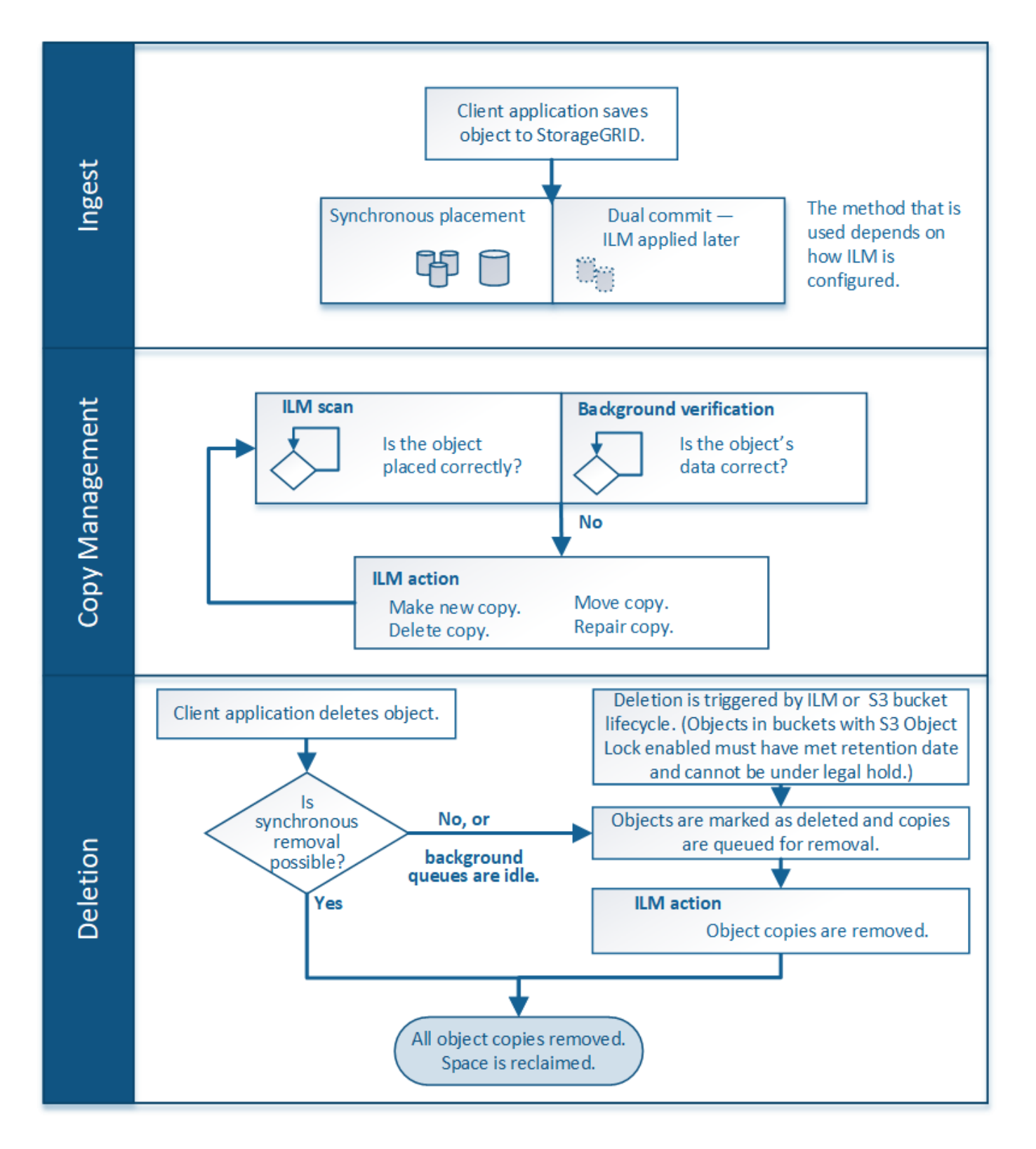

## <span id="page-3-0"></span>オブジェクトの取り込み方法

<span id="page-3-1"></span>取り込みオプション

ILMルールを作成するときは、取り込み時にオブジェクトを保護するための3つのオプシ ョン(Dual commit、Strict、またはBalanced)のいずれかを指定します。

選択したオプションに応じて、 StorageGRID は、中間コピーを作成してオブジェクトをキューに登録し、 あとで ILM 評価を実行するか、または同期配置を使用してコピーをただちに作成して ILM 要件を満たしま す。

取り込みオプションのフローチャート

次のフローチャートは、 3 つの取り込みオプションのそれぞれを使用する ILM ルールにオブジェクトが一致 した場合の動作を示しています。

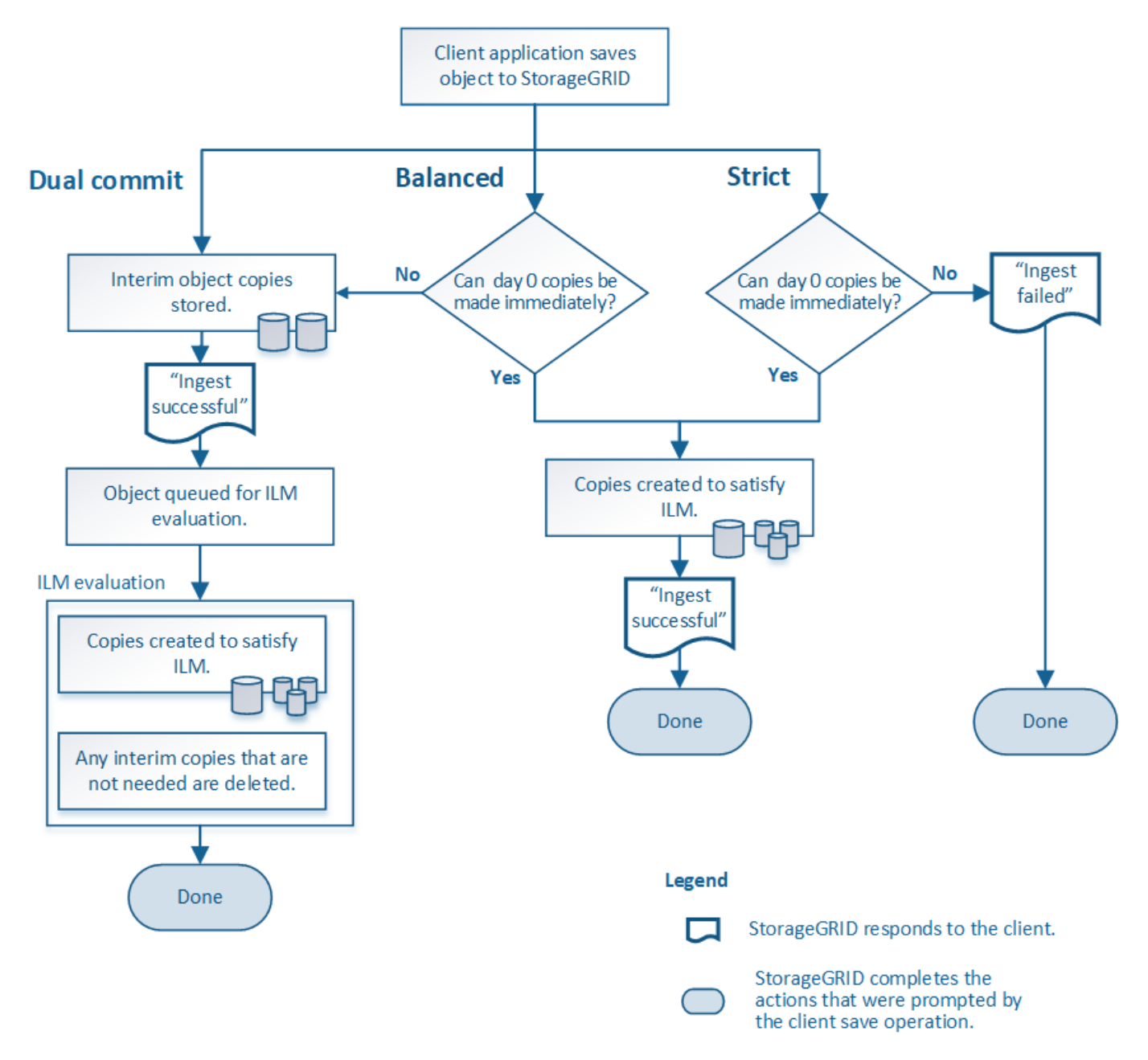

デュアルコミット

[Dual commit]オプションを選択すると、StorageGRIDは2つの異なるストレージノードに中間オブジェクトコ ピーをただちに作成し、「ingest successful」メッセージをクライアントに返します。オブジェクトは ILM 評 価のキューに登録され、ルールの配置手順を満たすコピーはあとで作成されます。デュアルコミットの直後 にILMポリシーを処理できないと、サイト障害からの保護の実現に時間がかかることがあります。

次のいずれかの場合に Dual commit オプションを使用します。

- マルチサイトの ILM ルールを使用しており、クライアントの取り込みレイテンシを考慮する必要がありま す。Dual commitを使用する場合は、デュアルコミットコピーがILMを満たしていない場合にデュアルコミ ットコピーを作成および削除する追加作業をグリッドで実行できるようにする必要があります。具体的に は、
	- ILM のバックログが発生しないように、グリッドの負荷が十分に低い必要があります。
	- グリッドにハードウェアリソース( IOPS 、 CPU 、メモリ、ネットワーク帯域幅など)が余剰であ る。
- マルチサイトの ILM ルールを使用していて、通常はサイト間の WAN 接続のレイテンシが高くなっている か、帯域幅が制限されている。このシナリオでは、 Dual commit オプションを使用するとクライアントの タイムアウトを回避できます。Dual commit オプションを選択する前に、現実的なワークロードでクライ アントアプリケーションをテストする必要があります。

### **Balanced**(デフォルト)

Balanced オプションを選択した場合も、 StorageGRID は、取り込み時に同期配置を使用してルールの配置手 順で指定されたすべてのコピーをただちに作成します。Strictオプションとは対照的に、すべてのコピーをた だちに作成できない場合、StorageGRID は代わりにDual commitを使用します。ILMポリシーが複数のサイト に配置を使用していて、サイト障害から即座に保護できない場合は、\* ILM placement unachievable \*アラート がトリガーされます。

Balanced オプションは、データ保護、グリッドパフォーマンス、および取り込みの成功の最適な組み合わせ を実現するために使用します。Balancedは、Create ILM Ruleウィザードのデフォルトのオプションです。

### **strict**

Strict オプションを選択すると、 StorageGRID は取り込み時に同期配置を使用してルールの配置手順で指定 されたすべてのオブジェクトコピーをただちに作成します。必要なストレージの場所が一時的に使用できない などの理由で、StorageGRID がすべてのコピーを作成できない場合、取り込みは失敗します。クライアント は処理を再試行する必要があります。

Strict オプションは、 ILM ルールに指定された場所にのみオブジェクトをただちに格納するための運用または 規制上の要件がある場合に使用してください。たとえば、規制要件を満たすために、Strictオプションと高度 なフィルタ「Location Constraint」を使用して、特定のデータセンターにオブジェクトが格納されないように する必要がある場合があります。

を参照してください ["](https://docs.netapp.com/ja-jp/storagegrid-118/ilm/example-5-ilm-rules-and-policy-for-strict-ingest-behavior.html)[例](https://docs.netapp.com/ja-jp/storagegrid-118/ilm/example-5-ilm-rules-and-policy-for-strict-ingest-behavior.html) [5](https://docs.netapp.com/ja-jp/storagegrid-118/ilm/example-5-ilm-rules-and-policy-for-strict-ingest-behavior.html) [:取り込み動作が](https://docs.netapp.com/ja-jp/storagegrid-118/ilm/example-5-ilm-rules-and-policy-for-strict-ingest-behavior.html) [Strict](https://docs.netapp.com/ja-jp/storagegrid-118/ilm/example-5-ilm-rules-and-policy-for-strict-ingest-behavior.html) [の場合の](https://docs.netapp.com/ja-jp/storagegrid-118/ilm/example-5-ilm-rules-and-policy-for-strict-ingest-behavior.html) [ILM](https://docs.netapp.com/ja-jp/storagegrid-118/ilm/example-5-ilm-rules-and-policy-for-strict-ingest-behavior.html) [ルールとポリシー](https://docs.netapp.com/ja-jp/storagegrid-118/ilm/example-5-ilm-rules-and-policy-for-strict-ingest-behavior.html)"。

## 取り込みオプションのメリット、デメリット、および制限事項

取り込み時にデータを保護するための 3 つのオプション( Balanced 、 Strict 、 Dual commit)のそれぞれのメリットとデメリットを理解することは、 ILM ルールに選択す るオプションを決定する際に役立ちます。

取り込みオプションの概要については、を参照してください ["](#page-3-1)[取り込みオプション](#page-3-1)["](#page-3-1)。

**Balanced** オプションと **Strict** オプションのメリット

取り込み時に中間コピーを作成する Dual commit と比較すると、 2 つの同期配置オプションには次のメリッ トがあります。

- \* Better データ セキュリティ \* :オブジェクトデータは、 ILM ルールの配置手順に従ってただちに保護さ れます。配置手順は、複数の格納場所の障害など、さまざまな障害状況からオブジェクトを保護するよう に設定できます。Dual commit で保護できるのは、単一のローカルコピーの損失のみです。
- \* グリッド処理の効率化 \* :各オブジェクトは、取り込み時に 1 回だけ処理されます。StorageGRID シス テムで中間コピーを追跡または削除する必要がないため、処理の負荷が軽減され、消費されるデータベー ススペースも少なくてすみます。
- \* ( Balanced ) Recommended \* : Balanced オプションは、最適な ILM 効率を実現します。Strict取り 込み動作が必要な場合、またはグリッドがDual commitの使用条件をすべて満たしている場合を除 き、Balancedオプションを使用することを推奨します。
- \* ( Strict )オブジェクトの場所が明らか \* : Strict オプションは、 ILM ルールの配置手順に従ってオブ ジェクトがただちに格納されることを保証します。

**Balanced** オプションと **Strict** オプションのデメリット

Dual commit と比較すると、 Balanced オプションと Strict オプションにはいくつかのデメリットがありま す。

- \* クライアントの取り込み時間が長くなる \* :クライアントの取り込みレイテンシが長くなる可能性があ ります。BalancedオプションまたはStrictオプションを使用した場合、すべてのイレイジャーコーディン グフラグメントまたはレプリケートコピーが作成されて格納されるまで、「ingest successful」メッセー ジはクライアントに返されません。しかし、ほとんどの場合、オブジェクトデータは最終的な配置までの 時間をはるかに短縮できます。
- (**Strict**)取り込みエラーの発生率が高い:Strictオプションを使用すると、StorageGRID がILMルールで 指定されたすべてのコピーをすぐに作成できない場合に取り込みが失敗します。必要なストレージの場所 が一時的にオフラインになっている場合や、ネットワークでサイト間のオブジェクトコピーが原因 で遅延 している場合には、取り込みに失敗する可能性が高くなります。
- \* ( Strict ) S3 マルチパートアップロードでは、状況によっては想定どおりに配置されない可能性がある \* : Strict では、オブジェクトが ILM ルールの指定どおりに配置されるか、あるいは取り込みが失敗する かのどちらかの結果が想定されます。ただし、S3マルチパートアップロードの場合は、オブジェクトの各 パートの取り込み時にILMが評価され、マルチパートアップロードの完了時にオブジェクト全体に対し てILMが評価されます。そのため、次の状況では想定どおりに配置されないことがあります。
	- 。\* S3 マルチパートアップロードの実行中に ILM が変更された場合 \* :各パートはその取り込み時にア クティブなルールに従って配置されるため、マルチパートアップロードが完了した時点でオブジェク トの一部のパートが現在の ILM 要件を満たしていない可能性があります。この場合、オブジェクトの 取り込みは失敗しません。代わりに、正しく配置されていないパートはILMルールによる再評価のため にキューに登録され、あとで正しい場所に移動されます。
	- \* ILM ルールがサイズでフィルタリングする場合 \* :パーツに対して ILM を評価する際、 StorageGRID はオブジェクトのサイズではなくパーツのサイズでフィルタリングします。つまり、オ ブジェクト全体のILM要件を満たしていない場所にオブジェクトの一部を格納できます。たとえば、 10GB 以上のオブジェクトをすべて DC1 に格納し、それより小さいオブジェクトをすべて DC2 に格 納するルールの場合、 10 パートからなるマルチパートアップロードの 1GB の各パートは取り込み時 に DC2 に格納されます。オブジェクトに対して ILM が評価されると、オブジェクトのすべてのパー トが DC1 に移動されます。
- \* ( Strict )オブジェクトタグまたはメタデータが更新され、新たに必要となった配置を実行できなくて も取り込みが失敗しない \* : Strict では、オブジェクトが ILM ルールの指定どおりに配置されるか、ある いは取り込みが失敗するかのどちらかの結果が想定されます。ただし、グリッドにすでに格納されている オブジェクトのメタデータまたはタグを更新しても、オブジェクトは再取り込みされません。つまり、更 新によってトリガーされたオブジェクト配置の変更はすぐには行われません。通常のバックグラウンド ILM プロセスで ILM が再評価されると、配置変更が行われます。必要な配置変更ができない場合(新たに

必要な場所が使用できない場合など)、更新されたオブジェクトは配置変更が可能になるまで現在の配置 を保持します。

**Balanced**オプションと**Strict**オプションを使用したオブジェクトの配置に関する制限事項

BalancedオプションまたはStrictオプションは、次のいずれかの配置手順を含むILMルールには使用できませ  $\mathcal{L}_{\alpha}$ 

- クラウドストレージプールへの配置: 0 日目
- アーカイブノードへの配置: 0 日目
- クラウドストレージプールまたはアーカイブノードへの配置(ルールの作成時間が[Reference Time]に設 定されている場合)。

これらの制限事項は、StorageGRID がクラウドストレージプールまたはアーカイブノードに同期的にコピー を作成できず、ユーザが定義した作成時間が現在の状態になる可能性があるためです。

**ILM**ルールと整合性の相互作用によるデータ保護への影響

ILMルールと整合性の選択は、どちらもオブジェクトの保護方法に影響します。これらの設定は対話的に操作 できます。

たとえば、ILMルールで選択された取り込み動作はオブジェクトコピーの初期配置に影響し、オブジェクトの 格納時に使用される整合性はオブジェクトメタデータの初期配置に影響します。StorageGRIDでは、クライア ント要求に対応するためにオブジェクトのデータとメタデータの両方にアクセスする必要があるため、整合性 と取り込み動作で同じ保護レベルを選択すると、初期データ保護が向上し、システム応答の予測性が向上しま す。

StorageGRIDで使用できる整合性の値の概要を次に示します。

- \* all \*:すべてのノードがオブジェクトメタデータをただちに受信しないと要求が失敗します。
- \* strong-global \*:オブジェクトメタデータがすべてのサイトにただちに分散されます。すべてのサイトの すべてのクライアント要求について、リードアフターライト整合性が保証されます。
- \* strong-site \*:オブジェクトメタデータがサイト内の他のノードにただちに分散されます。1 つのサイト 内のすべてのクライアント要求について、リードアフターライト整合性が保証されます。
- \* Read-after-new-write \*:新規オブジェクトにはリードアフターライト整合性を提供し、オブジェクトの 更新には結果整合性を提供します。高可用性が確保され、データ保護が保証されます。ほとんどの場合に 推奨されます。
- \* available \*:新しいオブジェクトとオブジェクトの更新の両方について、結果整合性を提供します。S3 バケットの場合は、必要な場合にのみ使用します(読み取り頻度の低いログ値を含むバケットや、存在し ないキーに対するHEAD処理やGET処理など)。S3 FabricPool バケットではサポートされません。

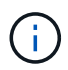

整合性の値を選択する前に、 ["](https://docs.netapp.com/ja-jp/storagegrid-118/s3/consistency-controls.html)[概](https://docs.netapp.com/ja-jp/storagegrid-118/s3/consistency-controls.html)[要](https://docs.netapp.com/ja-jp/storagegrid-118/s3/consistency-controls.html)[of Consistency](https://docs.netapp.com/ja-jp/storagegrid-118/s3/consistency-controls.html)[の全](https://docs.netapp.com/ja-jp/storagegrid-118/s3/consistency-controls.html)[文](https://docs.netapp.com/ja-jp/storagegrid-118/s3/consistency-controls.html)[を](https://docs.netapp.com/ja-jp/storagegrid-118/s3/consistency-controls.html)[読む](https://docs.netapp.com/ja-jp/storagegrid-118/s3/consistency-controls.html)["](https://docs.netapp.com/ja-jp/storagegrid-118/s3/consistency-controls.html)。デフォルト値を変更する前 に、利点と制限事項を理解しておく必要があります。

整合性ルールと**ILM**ルールの相互作用の例

2サイトのグリッドで次のILMルールと整合性が設定されているとします。

• \* ILM ルール \* :ローカルサイトとリモートサイトに 1 つずつ、 2 つのオブジェクトコピーを作成しま

す。取り込み動作はStrictを使用します。

• \* consistency \*:strong-global(オブジェクトメタデータがすべてのサイトに即座に分散されます)。

クライアントがオブジェクトをグリッドに格納すると、 StorageGRID は両方のオブジェクトをコピーし、両 方のサイトにメタデータを分散してからクライアントに成功を返します。

オブジェクトは、取り込みが成功したことを示すメッセージが表示された時点で損失から完全に保護されま す。たとえば、取り込み直後にローカルサイトが失われた場合、オブジェクトデータとオブジェクトメタデー タの両方のコピーがリモートサイトに残っています。オブジェクトを完全に読み出し可能にしている。

同じILMルールでstrong-site整合性を使用した場合、オブジェクトデータがリモートサイトにレプリケートさ れたあと、オブジェクトメタデータが分散される前にクライアントに成功メッセージが返されることがありま す。この場合、オブジェクトメタデータの保護レベルがオブジェクトデータの保護レベルと一致しません。取 り込み直後にローカルサイトが失われると、オブジェクトメタデータが失われます。オブジェクトを取得でき ません。

整合性ルールとILMルールの関係は複雑になる可能性があります。サポートが必要な場合は、NetAppにお問い 合わせください。

#### 関連情報

• ["](https://docs.netapp.com/ja-jp/storagegrid-118/ilm/example-5-ilm-rules-and-policy-for-strict-ingest-behavior.html)[例](https://docs.netapp.com/ja-jp/storagegrid-118/ilm/example-5-ilm-rules-and-policy-for-strict-ingest-behavior.html) [5](https://docs.netapp.com/ja-jp/storagegrid-118/ilm/example-5-ilm-rules-and-policy-for-strict-ingest-behavior.html) [:取り込み動作が](https://docs.netapp.com/ja-jp/storagegrid-118/ilm/example-5-ilm-rules-and-policy-for-strict-ingest-behavior.html) [Strict](https://docs.netapp.com/ja-jp/storagegrid-118/ilm/example-5-ilm-rules-and-policy-for-strict-ingest-behavior.html) [の場合の](https://docs.netapp.com/ja-jp/storagegrid-118/ilm/example-5-ilm-rules-and-policy-for-strict-ingest-behavior.html) [ILM](https://docs.netapp.com/ja-jp/storagegrid-118/ilm/example-5-ilm-rules-and-policy-for-strict-ingest-behavior.html) [ルールとポリシー](https://docs.netapp.com/ja-jp/storagegrid-118/ilm/example-5-ilm-rules-and-policy-for-strict-ingest-behavior.html)["](https://docs.netapp.com/ja-jp/storagegrid-118/ilm/example-5-ilm-rules-and-policy-for-strict-ingest-behavior.html)

## <span id="page-8-0"></span>オブジェクトの格納方法(レプリケーションまたはイレイジャ ーコーディング)

<span id="page-8-1"></span>レプリケーションとは

レプリケーションは、 StorageGRID がオブジェクトデータを格納するために使用する 2 つの方法のうちの 1 つです。レプリケーションを使用する ILM ルールにオブジェクトが 一致すると、オブジェクトデータの完全なコピーが作成され、ストレージノードまたは アーカイブノードに格納されます。

レプリケートコピーを作成するように ILM ルールを設定する場合は、作成するコピーの数、コピーを配置す る場所、およびそれぞれの場所にコピーを格納する期間を指定します。

次の例の ILM ルールは、各オブジェクトのレプリケートコピーを 2 つずつ、 3 つのストレージノードからな るストレージプールに配置するように指定されています。

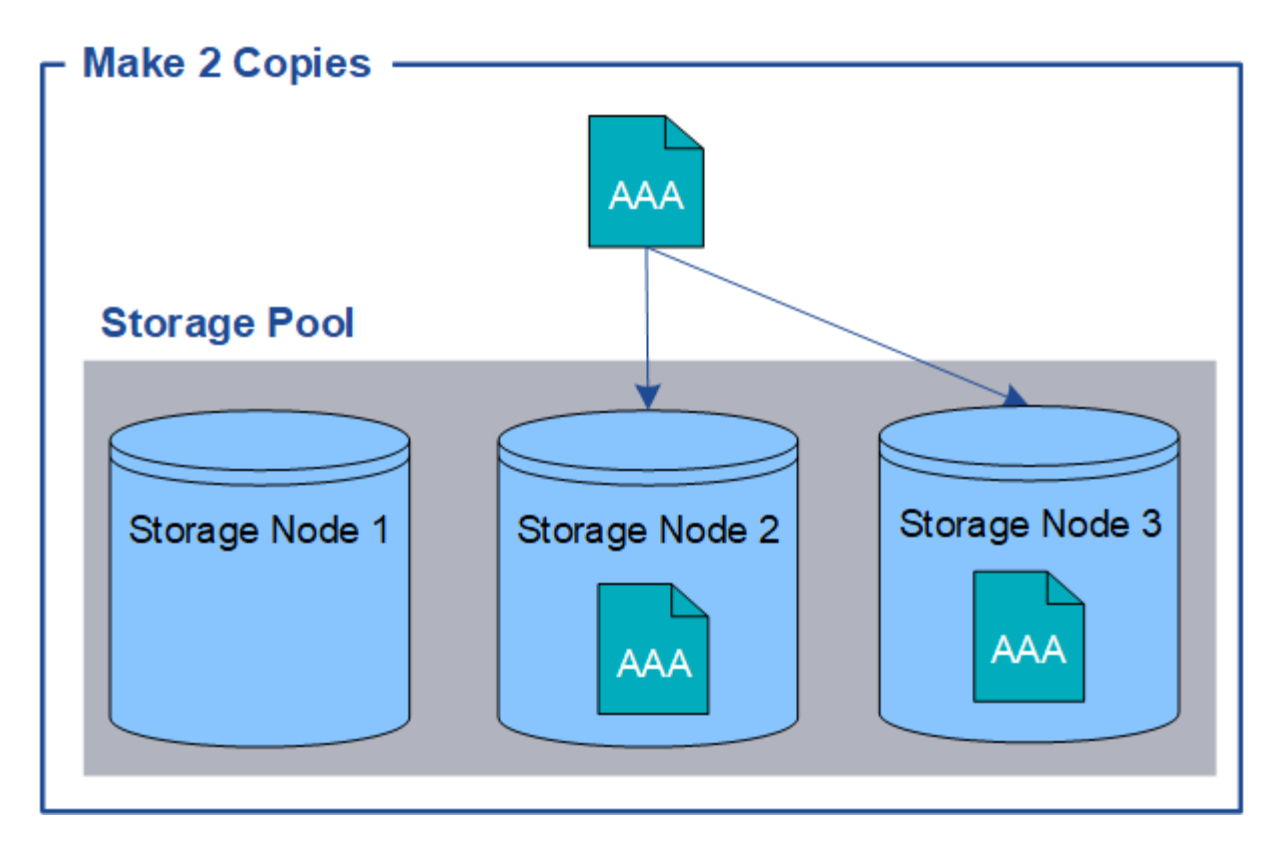

このルールにオブジェクトが一致した場合、 StorageGRID はオブジェクトのコピーを 2 つ作成して、ストレ ージプール内の別々のストレージノードにそれぞれのコピーを配置します。この 2 つのコピーは、使用可能 な 3 つのストレージノードのうちのいずれか 2 つに配置されます。この場合、ストレージノード 2 と 3 に配 置されています。コピーは 2 つあるため、ストレージプール内のいずれかのノードで障害が発生した場合で もオブジェクトを読み出すことができます。

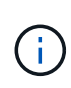

StorageGRID が任意のストレージノードに格納できるレプリケートコピーは 1 つのオブジェク トにつき 1 つだけです。グリッドにストレージノードが 3 つあり、 4 コピーの ILM ルールを作 成した場合、作成されるコピーはストレージノードごとに 1 つだけになります。ILM placement unAchievable \* アラートがトリガーされ、 ILM ルールを完全に適用できなかったこ とを示します。

## 関連情報

- ["](#page-12-0)[イレイジャーコーディングとは](#page-12-0)["](#page-12-0)
- ["](https://docs.netapp.com/ja-jp/storagegrid-118/ilm/what-storage-pool-is.html)[ストレージプールとは](https://docs.netapp.com/ja-jp/storagegrid-118/ilm/what-storage-pool-is.html)["](https://docs.netapp.com/ja-jp/storagegrid-118/ilm/what-storage-pool-is.html)
- ["](https://docs.netapp.com/ja-jp/storagegrid-118/ilm/using-multiple-storage-pools-for-cross-site-replication.html)[レプリケーションとイレイジャーコーディングを使用してサイト障害から保護](https://docs.netapp.com/ja-jp/storagegrid-118/ilm/using-multiple-storage-pools-for-cross-site-replication.html)["](https://docs.netapp.com/ja-jp/storagegrid-118/ilm/using-multiple-storage-pools-for-cross-site-replication.html)

シングルコピーレプリケーションを使用しない理由

レプリケートコピーを作成する ILM ルールを作成するときは、配置手順の任意の期間に 少なくとも 2 つのコピーを指定する必要があります。

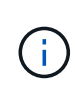

任意の期間にレプリケートコピーを1つだけ作成するILMルールは使用しないでください。オブ ジェクトのレプリケートコピーが 1 つしかない場合、ストレージノードに障害が発生したり、 重大なエラーが発生すると、そのオブジェクトは失われます。また、アップグレードなどのメ ンテナンス作業中は、オブジェクトへのアクセスが一時的に失われます。

次の例では、 Make 1 Copy ILM ルールによって、 1 つのオブジェクトのレプリケートコピーを 3 つのストレ ージノードからなるストレージプールに配置するように指定しています。このルールに一致するオブジェクト が取り込まれると、 StorageGRID は 1 つのストレージノードにのみコピーを配置します。

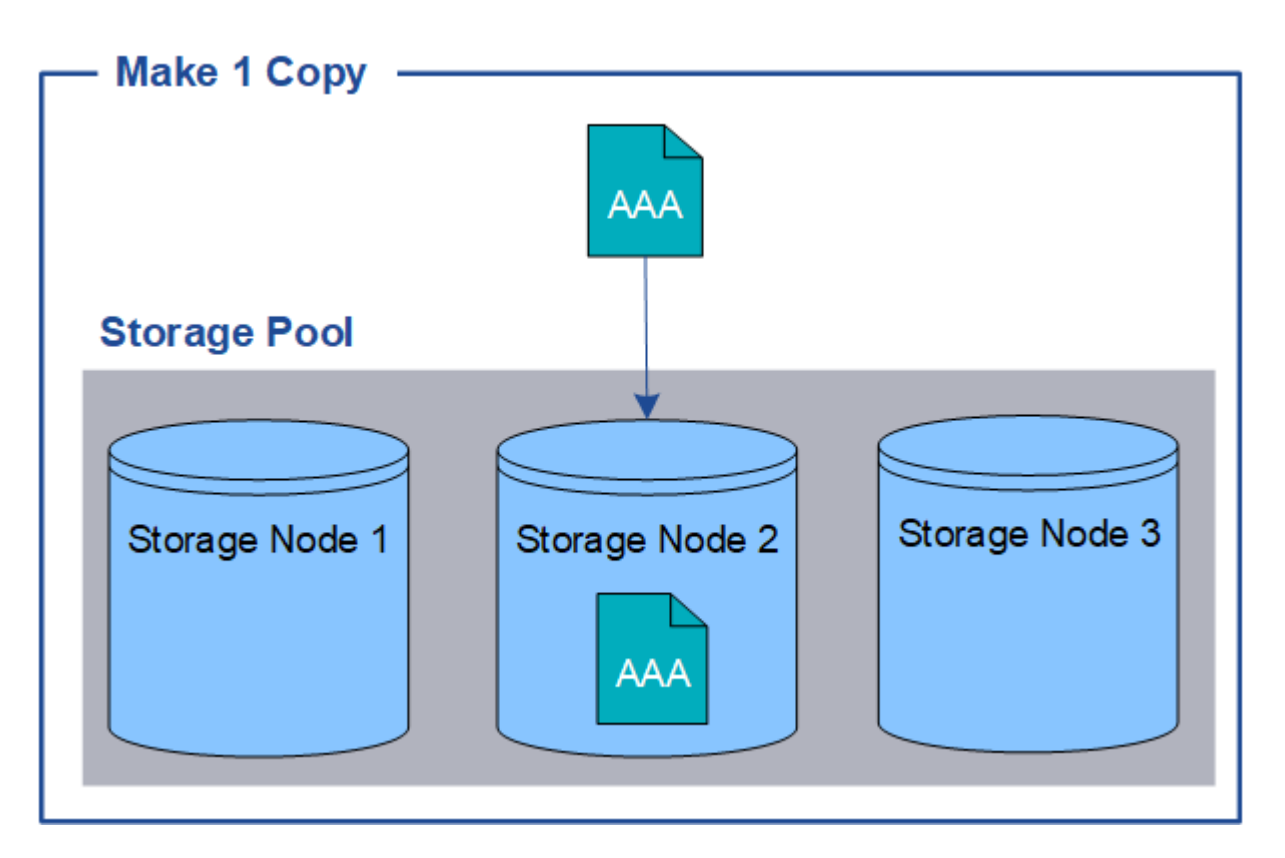

ILM ルールにオブジェクトのレプリケートコピーが 1 つしか作成されていない場合、ストレージノードが使用 できなくなるとオブジェクトにアクセスできなくなります。この例では、アップグレードやその他のメンテナ ンス手順 の実行中など、ストレージノード 2 がオフラインになるとオブジェクト AAA へのアクセスが一時的 に失われます。ストレージノード 2 で障害が発生すると、オブジェクト AAA が完全に失われます。

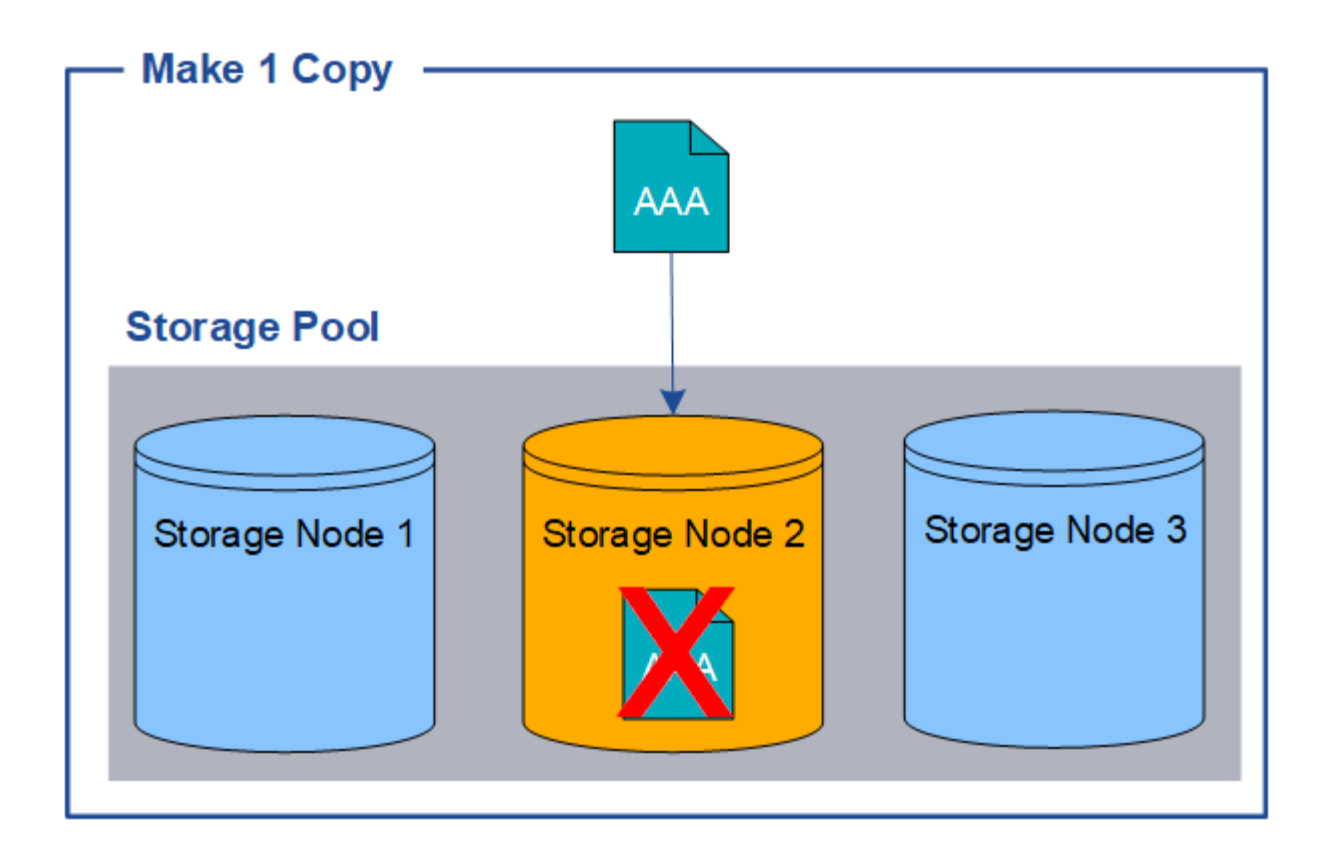

オブジェクトデータの損失を防ぐには、レプリケーションで保護するすべてのオブジェクトのコピーを常に 2 つ以上作成する必要があります。コピーが複数ある場合も、 1 つのストレージノードに障害が発生した場合 やオフラインになった場合でもオブジェクトにアクセスできます。

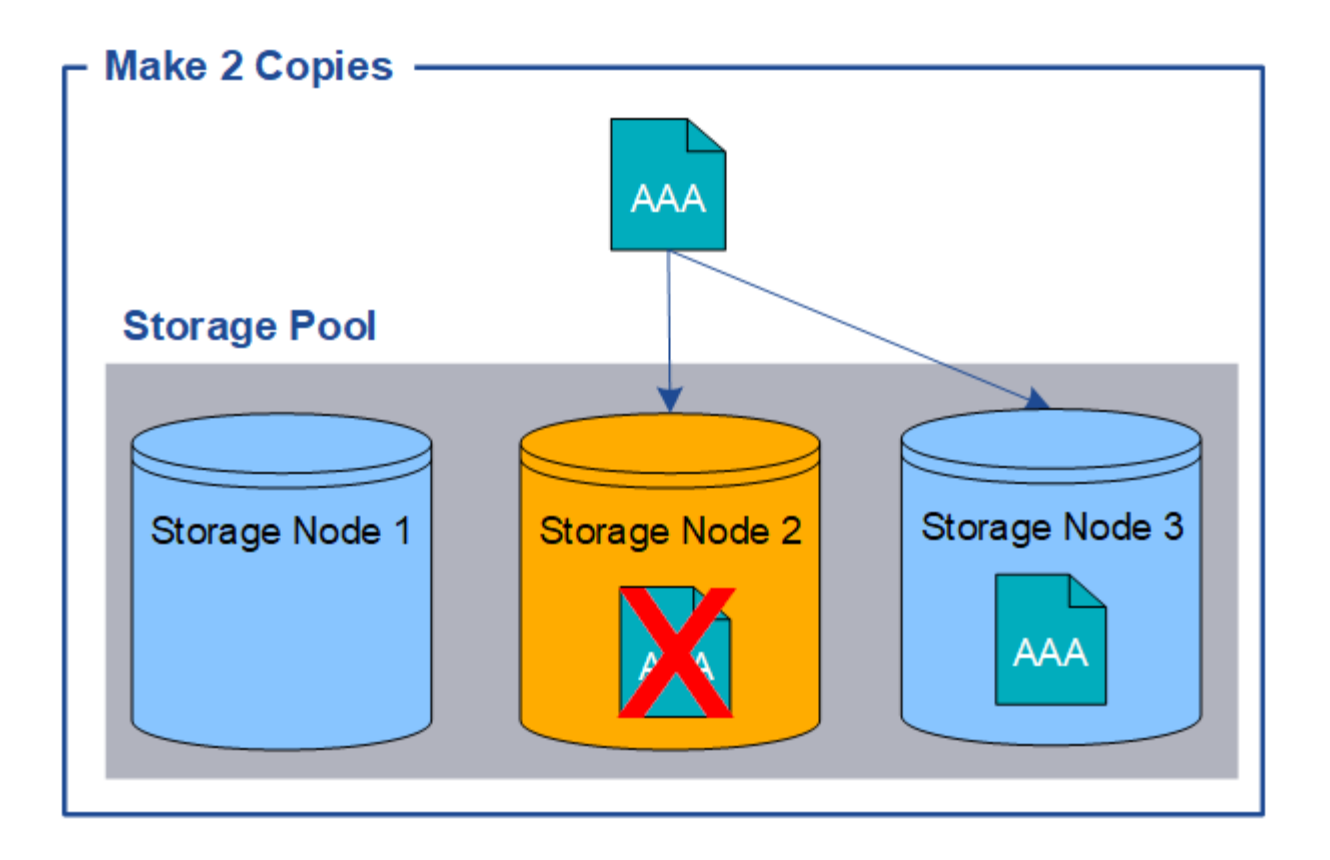

<span id="page-12-0"></span>イレイジャーコーディングとは

イレイジャーコーディングは、StorageGRID がオブジェクトデータを格納するために使 用する2つの方法のうちの1つです。イレイジャーコーディングを使用するILMルールに オブジェクトが一致した場合、それらのオブジェクトはデータフラグメントにスライス され、追加のパリティフラグメントが計算されて、各フラグメントが別 々 のストレージ ノードに格納されます。

アクセスされたオブジェクトは、格納されたフラグメントを使用して再アセンブルされます。データフラグメ ントまたはパリティフラグメントが破損したり失われたりしても、イレイジャーコーディングアルゴリズムが 残りのデータフラグメントとパリティフラグメントを使用してそのフラグメントを再作成します。

ILMルールを作成すると、それらのルールをサポートするイレイジャーコーディングプロファイル がStorageGRIDによって作成されます。イレイジャーコーディングプロファイルのリストを表示できます。 ["](https://docs.netapp.com/ja-jp/storagegrid-118/ilm/manage-erasure-coding-profiles.html#rename-an-erasure-coding-profile) [イレイジャーコーディングプロフ](https://docs.netapp.com/ja-jp/storagegrid-118/ilm/manage-erasure-coding-profiles.html#rename-an-erasure-coding-profile)[ァ](https://docs.netapp.com/ja-jp/storagegrid-118/ilm/manage-erasure-coding-profiles.html#rename-an-erasure-coding-profile)[イルの](https://docs.netapp.com/ja-jp/storagegrid-118/ilm/manage-erasure-coding-profiles.html#rename-an-erasure-coding-profile)[名前](https://docs.netapp.com/ja-jp/storagegrid-118/ilm/manage-erasure-coding-profiles.html#rename-an-erasure-coding-profile)[を](https://docs.netapp.com/ja-jp/storagegrid-118/ilm/manage-erasure-coding-profiles.html#rename-an-erasure-coding-profile)[変更](https://docs.netapp.com/ja-jp/storagegrid-118/ilm/manage-erasure-coding-profiles.html#rename-an-erasure-coding-profile)[する](https://docs.netapp.com/ja-jp/storagegrid-118/ilm/manage-erasure-coding-profiles.html#rename-an-erasure-coding-profile)["](https://docs.netapp.com/ja-jp/storagegrid-118/ilm/manage-erasure-coding-profiles.html#rename-an-erasure-coding-profile)または ["](https://docs.netapp.com/ja-jp/storagegrid-118/ilm/manage-erasure-coding-profiles.html#deactivate-an-erasure-coding-profile)[イレイジャーコーディングプロフ](https://docs.netapp.com/ja-jp/storagegrid-118/ilm/manage-erasure-coding-profiles.html#deactivate-an-erasure-coding-profile)[ァ](https://docs.netapp.com/ja-jp/storagegrid-118/ilm/manage-erasure-coding-profiles.html#deactivate-an-erasure-coding-profile)[イルが](https://docs.netapp.com/ja-jp/storagegrid-118/ilm/manage-erasure-coding-profiles.html#deactivate-an-erasure-coding-profile) [どの](https://docs.netapp.com/ja-jp/storagegrid-118/ilm/manage-erasure-coding-profiles.html#deactivate-an-erasure-coding-profile)[ILM](https://docs.netapp.com/ja-jp/storagegrid-118/ilm/manage-erasure-coding-profiles.html#deactivate-an-erasure-coding-profile)[ルールでも使用されていない場合は](https://docs.netapp.com/ja-jp/storagegrid-118/ilm/manage-erasure-coding-profiles.html#deactivate-an-erasure-coding-profile)[非](https://docs.netapp.com/ja-jp/storagegrid-118/ilm/manage-erasure-coding-profiles.html#deactivate-an-erasure-coding-profile)[アクティブ](https://docs.netapp.com/ja-jp/storagegrid-118/ilm/manage-erasure-coding-profiles.html#deactivate-an-erasure-coding-profile)[化](https://docs.netapp.com/ja-jp/storagegrid-118/ilm/manage-erasure-coding-profiles.html#deactivate-an-erasure-coding-profile)[する](https://docs.netapp.com/ja-jp/storagegrid-118/ilm/manage-erasure-coding-profiles.html#deactivate-an-erasure-coding-profile)["](https://docs.netapp.com/ja-jp/storagegrid-118/ilm/manage-erasure-coding-profiles.html#deactivate-an-erasure-coding-profile)。

次の例は、オブジェクトのデータに対するイレイジャーコーディングアルゴリズムの使用方法を示していま す。この例の ILM ルールでは 4+2 のイレイジャーコーディングスキームを使用します。各オブジェクトは 4 つのデータフラグメントに等分され、オブジェクトデータから 2 つのパリティフラグメントが計算されま す。ノードやサイトの障害時にもデータが保護されるよう、 6 つの各フラグメントは 3 つのデータセンター サイトの別々のノードに格納されます。

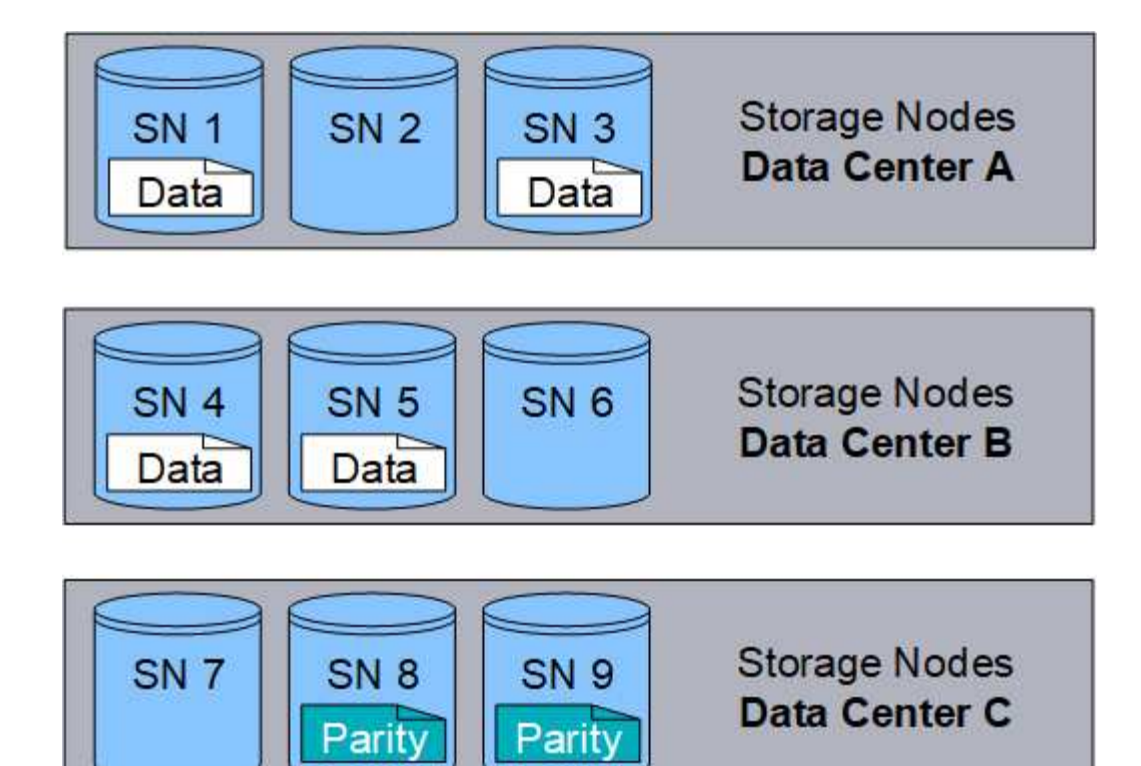

4+2イレイジャーコーディングスキームはさまざまな方法で設定できます。たとえば、6つのストレージノー ドで構成される単一サイトのストレージプールを設定できます。の場合 ["](https://docs.netapp.com/ja-jp/storagegrid-118/ilm/using-multiple-storage-pools-for-cross-site-replication.html)[サイト障害からの保護](https://docs.netapp.com/ja-jp/storagegrid-118/ilm/using-multiple-storage-pools-for-cross-site-replication.html)["](https://docs.netapp.com/ja-jp/storagegrid-118/ilm/using-multiple-storage-pools-for-cross-site-replication.html)では、3つの サイトで構成されるストレージプールを使用し、各サイトに3つのストレージノードを配置できます。6 つの うちのいずれか 4 つのフラグメント(データまたはパリティ)が使用可能であれば、オブジェクトを読み出 すことができます。最大 2 つのフラグメントが失われても、オブジェクトデータが失われることはありませ ん。サイト全体が失われても、他のすべてのフラグメントに引き続きアクセスできるかぎり、オブジェクトの 読み出しまたは修復が可能です。

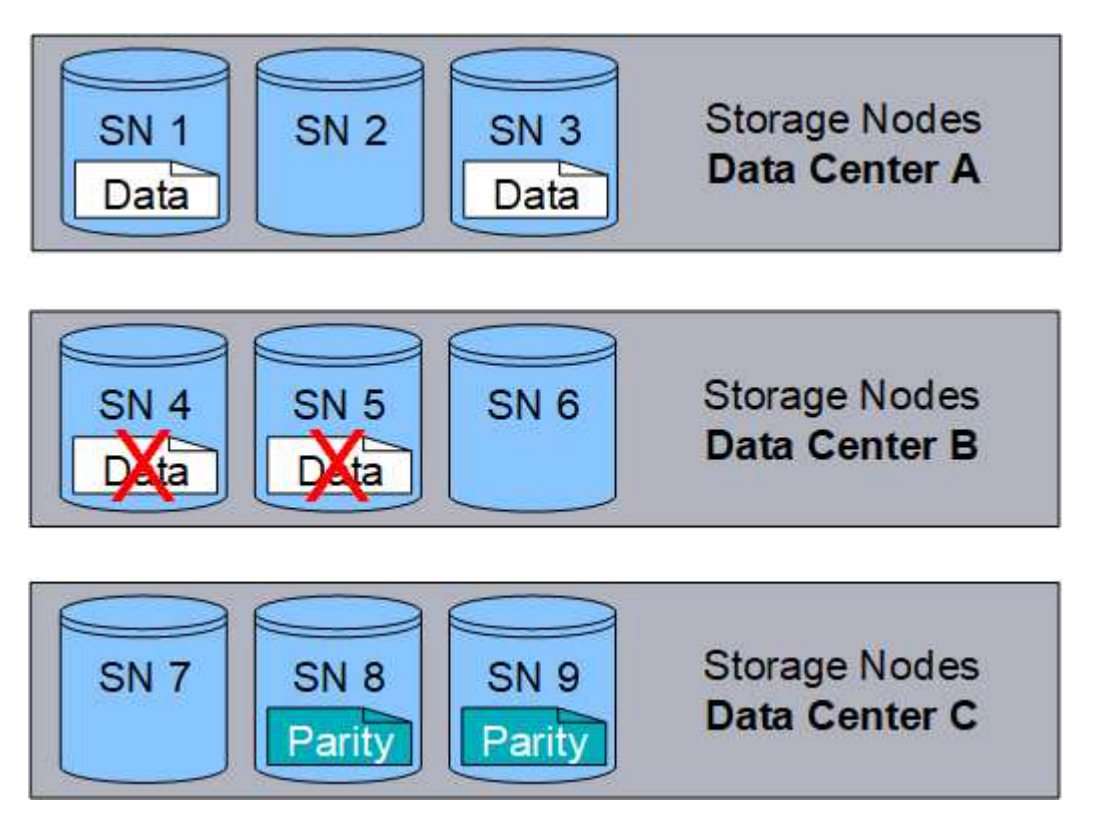

3 つ以上のストレージノードが失われると、オブジェクトを読み出せなくなります。

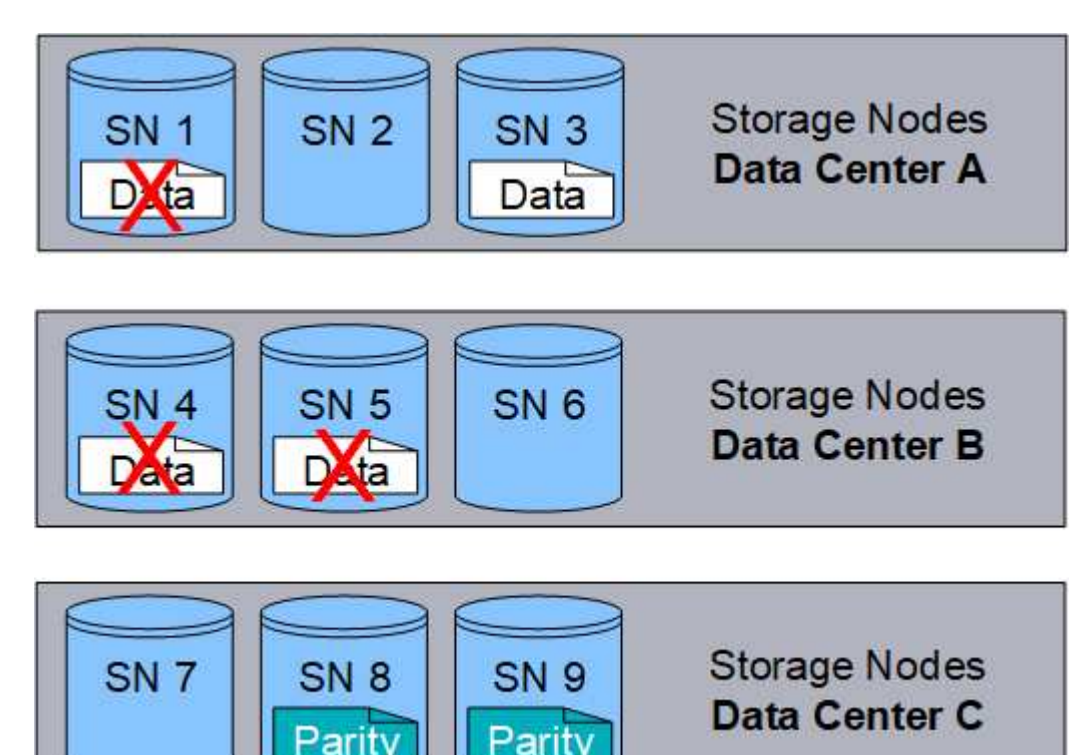

## 関連情報

- ["](#page-8-1)[レプリケーションとは](#page-8-1)["](#page-8-1)
- ["](https://docs.netapp.com/ja-jp/storagegrid-118/ilm/what-storage-pool-is.html)[ストレージプールとは](https://docs.netapp.com/ja-jp/storagegrid-118/ilm/what-storage-pool-is.html)["](https://docs.netapp.com/ja-jp/storagegrid-118/ilm/what-storage-pool-is.html)
- ["](#page-14-0)[イレイジャーコーディングスキームとは](#page-14-0)["](#page-14-0)
- ["](https://docs.netapp.com/ja-jp/storagegrid-118/ilm/manage-erasure-coding-profiles.html#rename-an-erasure-coding-profile)[イレイジャーコーディングプロフ](https://docs.netapp.com/ja-jp/storagegrid-118/ilm/manage-erasure-coding-profiles.html#rename-an-erasure-coding-profile)[ァ](https://docs.netapp.com/ja-jp/storagegrid-118/ilm/manage-erasure-coding-profiles.html#rename-an-erasure-coding-profile)[イルの](https://docs.netapp.com/ja-jp/storagegrid-118/ilm/manage-erasure-coding-profiles.html#rename-an-erasure-coding-profile)[名前](https://docs.netapp.com/ja-jp/storagegrid-118/ilm/manage-erasure-coding-profiles.html#rename-an-erasure-coding-profile)[を](https://docs.netapp.com/ja-jp/storagegrid-118/ilm/manage-erasure-coding-profiles.html#rename-an-erasure-coding-profile)[変更](https://docs.netapp.com/ja-jp/storagegrid-118/ilm/manage-erasure-coding-profiles.html#rename-an-erasure-coding-profile)[する](https://docs.netapp.com/ja-jp/storagegrid-118/ilm/manage-erasure-coding-profiles.html#rename-an-erasure-coding-profile)["](https://docs.netapp.com/ja-jp/storagegrid-118/ilm/manage-erasure-coding-profiles.html#rename-an-erasure-coding-profile)
- ["](https://docs.netapp.com/ja-jp/storagegrid-118/ilm/manage-erasure-coding-profiles.html#deactivate-an-erasure-coding-profile)[イレイジャーコーディングプロフ](https://docs.netapp.com/ja-jp/storagegrid-118/ilm/manage-erasure-coding-profiles.html#deactivate-an-erasure-coding-profile)[ァ](https://docs.netapp.com/ja-jp/storagegrid-118/ilm/manage-erasure-coding-profiles.html#deactivate-an-erasure-coding-profile)[イルを](https://docs.netapp.com/ja-jp/storagegrid-118/ilm/manage-erasure-coding-profiles.html#deactivate-an-erasure-coding-profile)[非](https://docs.netapp.com/ja-jp/storagegrid-118/ilm/manage-erasure-coding-profiles.html#deactivate-an-erasure-coding-profile)[アクティブ](https://docs.netapp.com/ja-jp/storagegrid-118/ilm/manage-erasure-coding-profiles.html#deactivate-an-erasure-coding-profile)[化](https://docs.netapp.com/ja-jp/storagegrid-118/ilm/manage-erasure-coding-profiles.html#deactivate-an-erasure-coding-profile)[する](https://docs.netapp.com/ja-jp/storagegrid-118/ilm/manage-erasure-coding-profiles.html#deactivate-an-erasure-coding-profile)["](https://docs.netapp.com/ja-jp/storagegrid-118/ilm/manage-erasure-coding-profiles.html#deactivate-an-erasure-coding-profile)

## <span id="page-14-0"></span>イレイジャーコーディングスキームとは

イレイジャーコーディングスキームは、各オブジェクト用に作成されるデータフラグメ ントとパリティフラグメントの数を制御します。

ILMルールにイレイジャーコーディングプロファイルを設定する場合は、使用するストレージプールを構成す るストレージノードとサイトの数に基づいて、使用可能なイレイジャーコーディングスキームを選択します。

StorageGRID システムは、 Reed-Solomon イレイジャーコーディングアルゴリズムを使用します。アルゴリ ズムはオブジェクトをにスライスします k データのフラグメント化とを実行します m パリティフラグメント :。 k + m = n フラグメントは全体に分散されます n データ保護を提供するストレージノード。オブジェ クトは最大で維持できます m フラグメントの損失または破損オブジェクトを読み出しまたは修復するには、 次の手順に従います。 k フラグメントが必要です。

イレイジャーコーディングコピーを作成するルールに使用するストレージプールを選択する場合は、ストレー ジプールについて次のガイドラインに従ってください。

• ストレージプールには 3 つ以上のサイト、または 1 つのサイトだけが含まれている必要があります。

ストレージプールにサイトが2つ含まれている場合はイレイジャーコーディングを使用でき ( i ) ません。

◦ [3](#page-15-0) [つ](#page-15-0)[以上](#page-15-0)[のサイトを](#page-15-0)[含む](#page-15-0)[ストレージプールのイレイジャーコーディングスキーム](#page-15-0)

◦ [1](#page-17-0) [サイトのストレージプールのイレイジャーコーディングスキーム](#page-17-0)

- デフォルトのサイトである[All Sites]を含むストレージプールは使用しないでください。
- ストレージプールには少なくともを含める必要があります *k+m* +1 オブジェクトデータを格納できるスト レージノード。

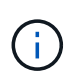

ストレージノードは、インストール時にオブジェクトメタデータのみを格納し、オブジェ クトデータは格納しないように設定できます。詳細については、を参照してください ["](https://docs.netapp.com/ja-jp/storagegrid-118/primer/what-storage-node-is.html#types-of-storage-nodes)[スト](https://docs.netapp.com/ja-jp/storagegrid-118/primer/what-storage-node-is.html#types-of-storage-nodes) [レージノードのタイプ](https://docs.netapp.com/ja-jp/storagegrid-118/primer/what-storage-node-is.html#types-of-storage-nodes)["](https://docs.netapp.com/ja-jp/storagegrid-118/primer/what-storage-node-is.html#types-of-storage-nodes)。

必要なストレージノードの最小数はです k+m。ただし、必要なストレージノードが一時的に使用できない 場合に、少なくとも 1 つのストレージノードを追加することで、取り込みエラーや ILM バックログが発生 するのを防ぐことができます。

イレイジャーコーディングスキームのストレージオーバーヘッドは、パリティフラグメントの数を除算して計 算されます (m)をデータフラグメント数で計算します (k)。ストレージオーバーヘッドを使用して、各イレ イジャーコーディングオブジェクトに必要なディスクスペースを計算できます。

*disk space* = *object size* + (*object size* \* *storage overhead*)

たとえば、 4+2 スキームを使用して 10MB のオブジェクト(ストレージオーバーヘッドが 50% )を格納する と、そのオブジェクトが消費するグリッドストレージは 15MB です。6+3 のストレージオーバーヘッドを含 む 6+2 スキームを使用して同じ 10MB のオブジェクトを格納すると、オブジェクトが消費するサイズは約 13.3 MB になります。

合計値が最も小さいイレイジャーコーディングスキームを選択します k+m それはあなたのニーズに合ってい ます。フラグメント数が少ないイレイジャーコーディングスキームは、オブジェクトごとに作成されて分散( または読み出される)フラグメント数が少ないため、全体的に計算効率が高く、フラグメントサイズが大きい ためパフォーマンスも向上します。また、ストレージの追加が必要になった場合に拡張で追加するノード数も 少なくて済みます。(ストレージの拡張計画の詳細については、を参照してください ["StorageGRID](https://docs.netapp.com/ja-jp/storagegrid-118/expand/index.html) [の](https://docs.netapp.com/ja-jp/storagegrid-118/expand/index.html)[拡張](https://docs.netapp.com/ja-jp/storagegrid-118/expand/index.html)[手](https://docs.netapp.com/ja-jp/storagegrid-118/expand/index.html) [順](https://docs.netapp.com/ja-jp/storagegrid-118/expand/index.html)["](https://docs.netapp.com/ja-jp/storagegrid-118/expand/index.html). )

<span id="page-15-0"></span>**3** つ以上のサイトを含むストレージプールのイレイジャーコーディングスキーム

次の表に、 3 つ以上のサイトを含むストレージプールについて、 StorageGRID で現在サポートされているイ レイジャーコーディングスキームを示します。これらのスキームはすべて、サイト障害からの保護を提供しま す。1 つのサイトが失われてもオブジェクトには引き続きアクセスできます。

サイト障害からの保護を提供するイレイジャーコーディングスキームの場合、ストレージプール内の推奨され るストレージノード数がを超えています *k+m* +1 各サイトに少なくとも3つのストレージノードが必要である ためです。

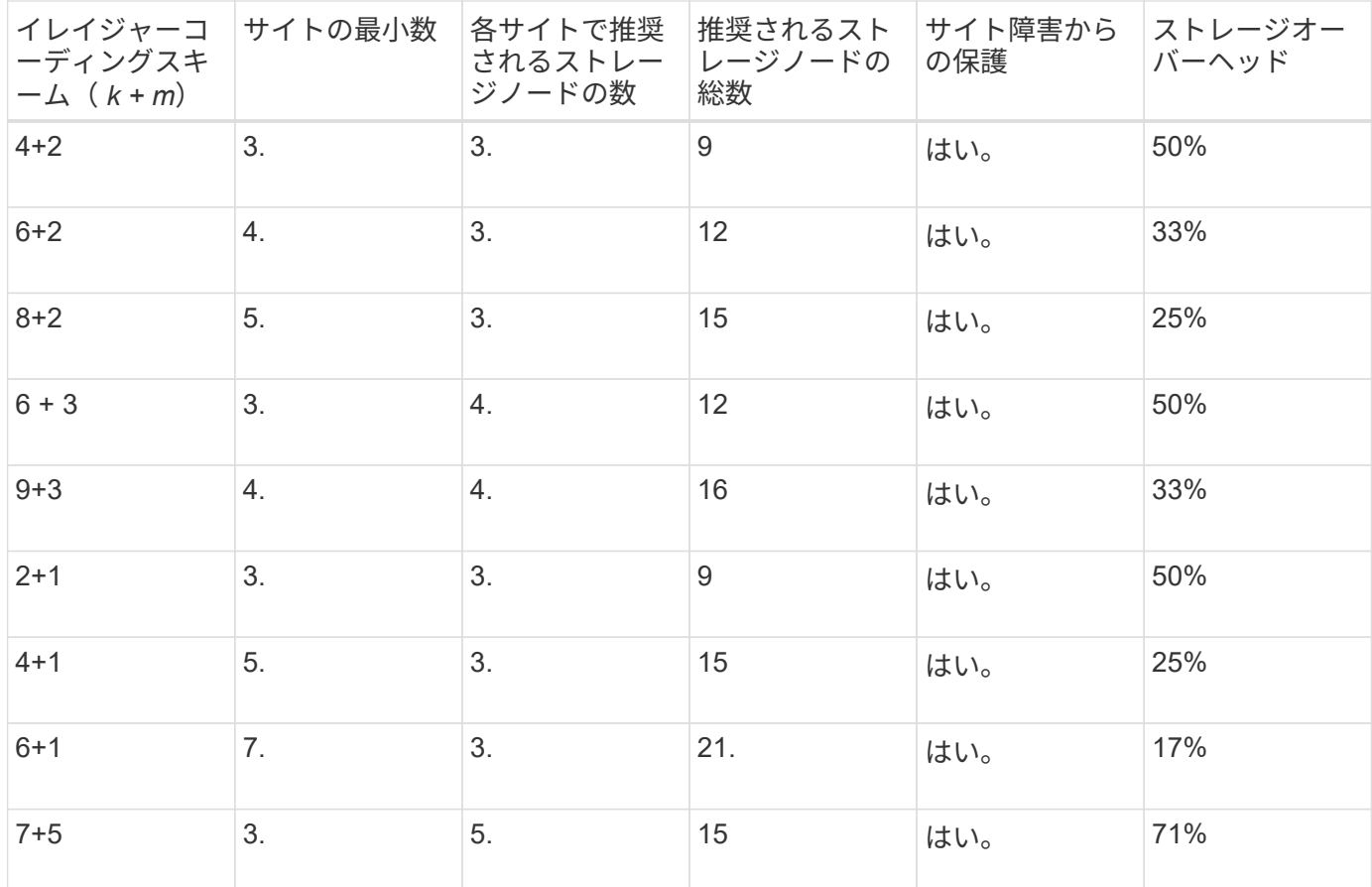

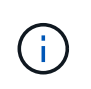

StorageGRID では、サイトごとに少なくとも 3 つのストレージノードが必要です。7+5 スキー ムを使用するには、各サイトに少なくとも 4 つのストレージノードが必要。サイトごとに 5 つ のストレージノードを使用することを推奨します。

サイト保護を提供するイレイジャーコーディングスキームを選択する場合は、次の要素の相対的な重要性を調 整します。

- \* フラグメント数 \* :フラグメントの総数が少ないほど、一般にパフォーマンスと拡張の柔軟性が向上し ます。
- フォールトトレランス:パリティセグメントの数が増える(つまり、フォールトトレランスが向上する) ことで、フォールトトレランスが向上します m の値が大きくなります)。
- ネットワークトラフィック:フラグメント数が多い(の合計数が多い)スキームを使用して、障害からリ カバリする場合 k+m) より多くのネットワークトラフィックを作成します。
- \* ストレージ・オーバーヘッド \* :オーバーヘッドの大きいスキームでは、オブジェクトごとにより多く のストレージ・スペースが必要です。

たとえば、 4+2 と 6+3 のどちらかのスキーム(どちらも 50% のストレージオーバーヘッドがある)を選ぶ場 合、フォールトトレランスをさらに高める必要がある場合は 6+3 のスキームを選択します。ネットワークリ ソースが制限されている場合は、 4+2 のスキームを選択します。他のすべての要素が等しい場合は、フラグ メントの合計数が少ないため、 4+2 を選択します。

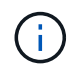

使用するスキームが不明な場合は、 4+2 または 6+3 を選択するか、テクニカルサポートにお問 い合わせください。

<span id="page-17-0"></span>**1** サイトのストレージプールのイレイジャーコーディングスキーム

1 サイトのストレージプールでは、サイトに十分な数のストレージノードがある場合、 3 つ以上のサイト用に 定義されたすべてのイレイジャーコーディングスキームがサポートされます。

必要なストレージノードの最小数はです k+m`がありますが、ストレージプールにはがあります `k+m +1 ス トレージノードを推奨します。たとえば、 2+1 イレイジャーコーディングスキームには少なくとも 3 つのス トレージノードからなるストレージプールが必要ですが、推奨されるストレージノード数は 4 つです。

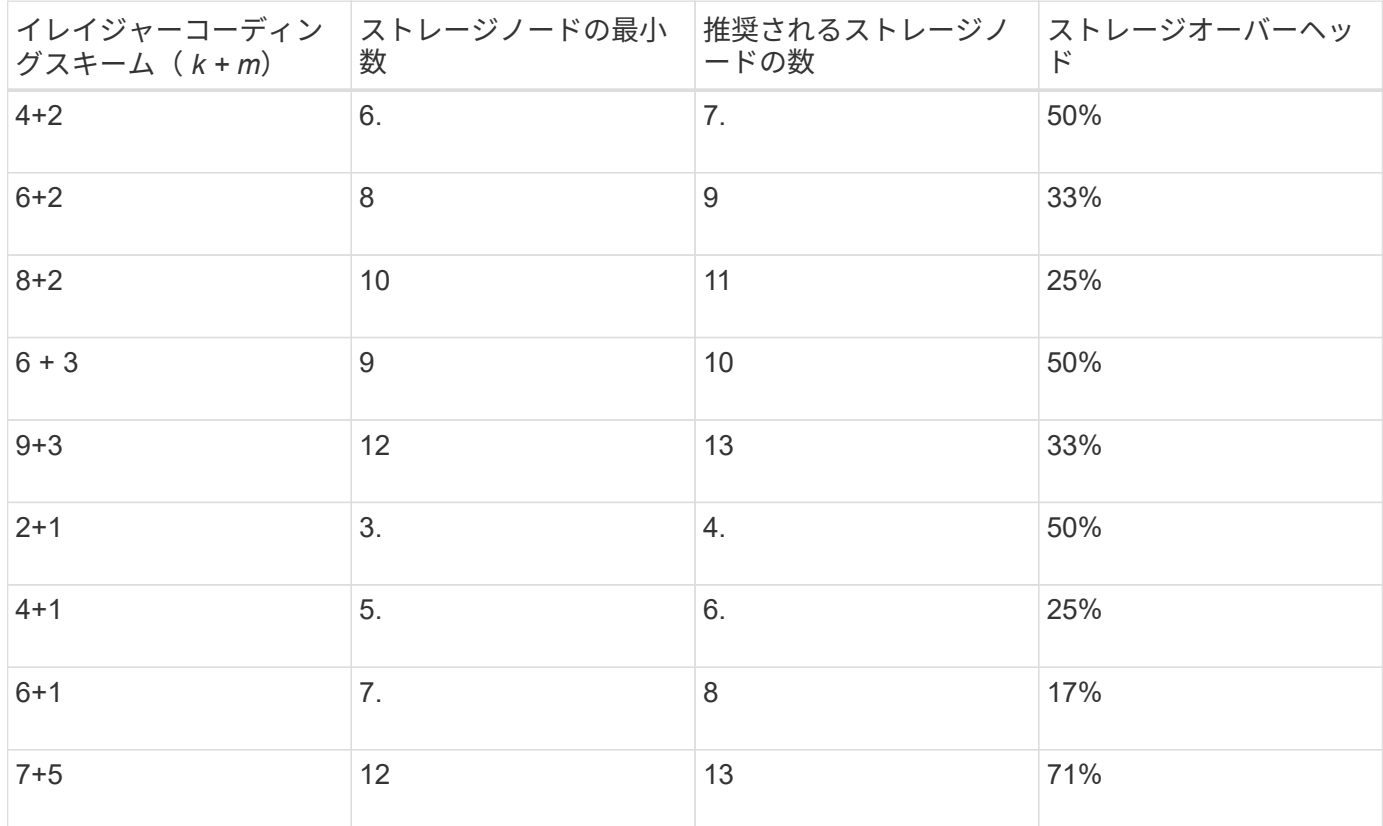

イレイジャーコーディングのメリット、デメリット、および要件

レプリケーションとイレイジャーコーディングのどちらを使用してオブジェクトデータ を損失から保護するかを決定する前に、イレイジャーコーディングのメリット、デメリ ット、および要件を理解しておく必要があります。

イレイジャーコーディングのメリット

イレイジャーコーディングは、レプリケーションに比べて信頼性、可用性、ストレージ効率に優れています。

- \* 信頼性 \* :信頼性はフォールトトレランス、つまり同時にデータを失うことなく維持できる障害の数に よって判断されます。レプリケーションでは、複数の同一コピーが異なるノード上およびサイト間に格納 されます。イレイジャーコーディングの場合、オブジェクトはデータフラグメントとパリティフラグメン トにエンコードされ、多数のノードとサイトに分散されます。この分散によってサイトとノード両方の障 害からの保護を提供します。イレイジャーコーディングは、同等のストレージコストでレプリケーション よりも優れた信頼性を提供します。
- \* 可用性 \* :可用性は、ストレージノードに障害が発生した場合や、ノードにアクセスできなくなった場 合にオブジェクトを読み出すことができるかどうかによって定義されます。イレイジャーコーディング

は、同等のストレージコストでレプリケーションよりも優れた可用性を提供します。

• \* Storage Efficiency \* :可用性と信頼性が同等レベルの場合、イレイジャーコーディングで保護されたオ ブジェクトが消費するディスクスペースは、同じオブジェクトをレプリケーションで保護する場合よりも 少なくなります。たとえば、10MBのオブジェクトを2つのサイトにレプリケートするとディスクスペース が20MB(コピーが2つ)消費されますが、6+3のイレイジャーコーディングスキームを使用して3つのサ イトにイレイジャーコーディングされたオブジェクトが消費するディスクスペースは15MBだけです。

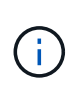

イレイジャーコーディングオブジェクトのディスクスペースは、オブジェクトサイズにス トレージオーバーヘッドを加えたものです。ストレージオーバーヘッドの割合は、パリテ ィフラグメント数をデータフラグメント数で割って算出します。

イレイジャーコーディングのデメリット

レプリケーションと比較した場合のイレイジャーコーディングのデメリットは次のとおりです。

- イレイジャーコーディングスキームに応じて、ストレージノードとサイトの数を増やすことを推奨しま す。一方、オブジェクトデータをレプリケートする場合、コピーごとに必要なストレージノードは1つだ けです。を参照してください ["3](#page-14-0) [つ](#page-14-0)[以上](#page-14-0)[のサイトを](#page-14-0)[含む](#page-14-0)[ストレージプールのイレイジャーコーディングス](#page-14-0) [キーム](#page-14-0)["](#page-14-0) および ["1](#page-14-0) [サイトのストレージプールのイレイジャーコーディングスキーム](#page-14-0)["](#page-14-0)。
- ストレージの拡張にかかるコストと複雑さが増大します。レプリケーションを使用する環境を拡張するに は、オブジェクトコピーを作成するすべての場所にストレージ容量を追加します。イレイジャーコーディ ングを使用する環境を拡張する場合は、使用中のイレイジャーコーディングスキームと、既存のストレー ジノードの使用率の両方を考慮する必要があります。たとえば、既存のノードが100%フルになるまで待 つ場合は、少なくともを追加する必要があります k+m ストレージノード。ただし、既存のノードの使用率 が70%に達した時点で拡張する場合は、サイトごとにノードを2つ追加しても、使用可能なストレージ容 量を最大化できます。詳細については、を参照してください ["](https://docs.netapp.com/ja-jp/storagegrid-118/expand/adding-storage-capacity-for-erasure-coded-objects.html)[イレイジャーコーディングオブジェクトの](https://docs.netapp.com/ja-jp/storagegrid-118/expand/adding-storage-capacity-for-erasure-coded-objects.html) [ストレージ](https://docs.netapp.com/ja-jp/storagegrid-118/expand/adding-storage-capacity-for-erasure-coded-objects.html)[容量](https://docs.netapp.com/ja-jp/storagegrid-118/expand/adding-storage-capacity-for-erasure-coded-objects.html)[を追加します](https://docs.netapp.com/ja-jp/storagegrid-118/expand/adding-storage-capacity-for-erasure-coded-objects.html)["](https://docs.netapp.com/ja-jp/storagegrid-118/expand/adding-storage-capacity-for-erasure-coded-objects.html)。
- 地理的に分散したサイトでイレイジャーコーディングを使用する場合は、読み出しのレイテンシが上昇し ます。イレイジャーコーディングされてリモートサイトに分散されたオブジェクトのオブジェクトフラグ メントをWAN接続経由で読み出すには、レプリケートされてローカル(クライアントの接続先と同じサイ ト)で使用可能なオブジェクトよりも時間がかかります。
- 地理的に分散したサイトでイレイジャーコーディングを使用する場合は、特に WAN ネットワーク接続経 由でオブジェクトを頻繁に読み出したり修復したりするケースでは読み出しと修復の WAN ネットワーク トラフィックが増大します。
- サイト間でイレイジャーコーディングを使用する場合は、サイト間のネットワークレイテンシの上昇に伴 ってオブジェクトの最大スループットが大幅に低下します。この最大スループットの低下は TCP ネット ワークのスループットが低下したことによるもので、 StorageGRID システムによるオブジェクトフラグ メントの格納 / 読み出し速度に影響します。
- コンピューティングリソースの利用率が向上します。

イレイジャーコーディングを使用する状況

イレイジャーコーディングは次の要件に最適です。

• 1MB 超のオブジェクト

イレイジャーコーディングは 1MB を超えるオブジェクトに適しています。非常に小さいイ レイジャーコーディングフラグメントを管理するオーバーヘッドを回避するため に、200KB未満のオブジェクトにはイレイジャーコーディングを使用しないでください。

- 頻繁に読み出されないコンテンツの長期保存またはコールドストレージ。
- 高いデータ可用性と信頼性。
- サイトやノードの障害に対する保護
- ストレージ効率

(i)

- 複数のレプリケートコピーではなく 1 つのイレイジャーコーディングコピーのみを使用して効率的にデー タを保護する必要のある単一サイト環境
- サイト間レイテンシが 100 ミリ秒未満の複数サイト環境

## <span id="page-19-0"></span>オブジェクト保持期間の決定方法

StorageGRID には、グリッド管理者と個々のテナントユーザが、オブジェクトを格納す る期間を指定するためのオプションがあります。通常、テナントユーザが指定した保持 手順は、グリッド管理者が指定した保持手順よりも優先されます。

テナントユーザによるオブジェクト保持期間の制御方法

テナントユーザは、主に次の 3 つの方法でオブジェクトを StorageGRID に格納する期間を制御できます。

- グリッドでグローバルな S3 オブジェクトのロック設定が有効になっている場合、 S3 テナントユーザは S3 オブジェクトのロックを有効にしたバケットを作成し、 S3 REST API を使用して、そのバケットに追 加された各オブジェクトバージョンの最新の保持設定とリーガルホールド設定を指定できます。
	- リーガルホールドの対象となっているオブジェクトバージョンは、どの方法でも削除できません。
	- オブジェクトバージョンのretain-until-dateに達する前は、どの方法でもそのバージョンを削除できま せん。
	- S3オブジェクトロックが有効になっているバケット内のオブジェクトは、ILMによって「無期限」に 保持されます。 ただし、retain-until-dateに達すると、クライアント要求またはバケットライフサイク ルの終了によってオブジェクトバージョンを削除できます。を参照してください ["S3](https://docs.netapp.com/ja-jp/storagegrid-118/ilm/managing-objects-with-s3-object-lock.html) [オブジェクトロ](https://docs.netapp.com/ja-jp/storagegrid-118/ilm/managing-objects-with-s3-object-lock.html) [ックでオブジェクトを管理します](https://docs.netapp.com/ja-jp/storagegrid-118/ilm/managing-objects-with-s3-object-lock.html)["](https://docs.netapp.com/ja-jp/storagegrid-118/ilm/managing-objects-with-s3-object-lock.html)。
- S3 テナントユーザは、 Expiration アクションを指定するライフサイクル設定をバケットに追加できま す。バケットライフサイクルが存在する場合、クライアントがオブジェクトを削除しないかぎり、 StorageGRID は Expiration アクションで指定された日付または日数が経過するまでオブジェクトを格納し ます。を参照してください ["S3](https://docs.netapp.com/ja-jp/storagegrid-118/s3/create-s3-lifecycle-configuration.html) [ライフサイクル設定を作成する](https://docs.netapp.com/ja-jp/storagegrid-118/s3/create-s3-lifecycle-configuration.html)["](https://docs.netapp.com/ja-jp/storagegrid-118/s3/create-s3-lifecycle-configuration.html)。
- S3 / Swift クライアントは、オブジェクトの削除要求を問題 に送信できます。StorageGRID は、オブジェ クトを削除するか保持するかを決定する際に、常に S3 バケットライフサイクルまたは ILM よりもクライ アントの削除要求を優先します。

## グリッド管理者によるオブジェクト保持期間の制御方法

グリッド管理者は、 ILM の配置手順を使用してオブジェクトの格納期間を制御します。オブジェクトが ILM ルールに一致した場合、 StorageGRID は ILM ルールの最後の期間が経過するまでそのオブジェクトを格納し ます。配置手順に「forever」が指定されている場合、オブジェクトは無期限に保持されます。

オブジェクトの保持期間を誰が制御するかに関係なく、格納するオブジェクトコピーのタイプ(レプリケート またはイレイジャーコーディング)とコピーの場所(ストレージノード、クラウドストレージプール、または アーカイブノード)はILM設定によって制御されます。

## **S3** バケットライフサイクルと **ILM** の相互作用

S3バケットライフサイクルが設定されている場合は、ライフサイクルフィルタに一致するオブジェクトのILM ポリシーがライフサイクル有効期限のアクションで上書きされます。その結果、 ILM のオブジェクト配置手 順がすべて終了したあとも、オブジェクトがグリッドに保持されることがあります。

オブジェクト保持の例

S3 オブジェクトロック、バケットライフサイクル設定、クライアントの削除要求、 ILM の相互作用につい て、より深く理解するために次の例を検討してください。

例 **1** : **S3** バケットライフサイクルのオブジェクト保持期間が **ILM** よりも長い

#### **ILM**

2 つのコピーを 1 年間保存 (365 日)

バケットライフサイクル

2年 (730日)でオブジェクトが期限切れになる

### 結果

StorageGRID はオブジェクトを 730 日間格納します。StorageGRID は、バケットライフサイクル設定を 使用して、オブジェクトを削除するか保持するかを決定します。

ILM よりもバケットライフサイクルのオブジェクト保持期間の方が長い場合でも、格納するコ ピーの数とタイプを決定する際には引き続き StorageGRID の配置手順が使用されます。この例  $(i)$ では、 366 日目から 730 日目までの間、オブジェクトの 2 つのコピーが StorageGRID に引き 続き格納されます。

例 **2** : **S3** バケットライフサイクルのオブジェクト保持期間よりも短い

#### **ILM**

2つのコピーを 2 年間 (730 日) 格納する

バケットライフサイクル

1 年( 365 日)でオブジェクトを期限切れにする

## 結果

StorageGRID は 365 日目にオブジェクトのコピーを両方削除します。

例 **3** :クライアントによる削除は、バケットライフサイクルと **ILM** よりも優先されます

### **ILM**

2つのコピーをストレージノードに「無期限」で格納

バケットライフサイクル

2年(730日)でオブジェクトが期限切れになる

クライアントの削除要求

発行日: 400 日目

結果

StorageGRID は、クライアントの削除要求に応じて 400 日目にオブジェクトのコピーを両方削除します。

例 **4** : **S3** オブジェクトロックはクライアントの削除要求を上書きします

**S3** オブジェクトのロック

オブジェクトバージョンの retain-until は、 2026-03-31 です。リーガルホールドは有効ではありません。

準拠 **ILM** ルール

2つのコピーをストレージノードに「無期限」で格納

クライアントの削除要求

発行日2024-03-31

結果

retain-until はまだ 2 年前の時点であるため、 StorageGRID はオブジェクトバージョンを削除しません。

## <span id="page-21-0"></span>オブジェクトの削除方法

StorageGRID は、クライアント要求に直接応答してオブジェクトを削除するか、 S3 バ ケットライフサイクルの終了または ILM ポリシーの要件に応じて自動的にオブジェクト を削除します。オブジェクトのさまざまな削除方法と StorageGRID による削除要求の処 理方法を理解しておくと、オブジェクトをより効率的に管理できるようになります。

StorageGRID では、次のいずれかの方法でオブジェクトを削除できます。

- 同期削除: StorageGRID がクライアントの削除要求を受け取ると、すべてのオブジェクトコピーがただ ちに削除されます。コピーが削除されると、削除が成功したことがクライアントに通知されます。
- オブジェクトは削除キューに登録されます。 StorageGRID が削除要求を受け取ると、オブジェクトは削 除キューに登録され、削除が成功したことがクライアントにすぐに通知されます。オブジェクトコピー は、あとでバックグラウンド ILM 処理によって削除されます。

StorageGRID では、オブジェクトを削除する際に、削除のパフォーマンスを最適化し、削除のバックログを 最小限に抑え、スペースを最も早く解放する方法を使用します。

次の表は、 StorageGRID がどのような場合に各メソッドを使用するかを

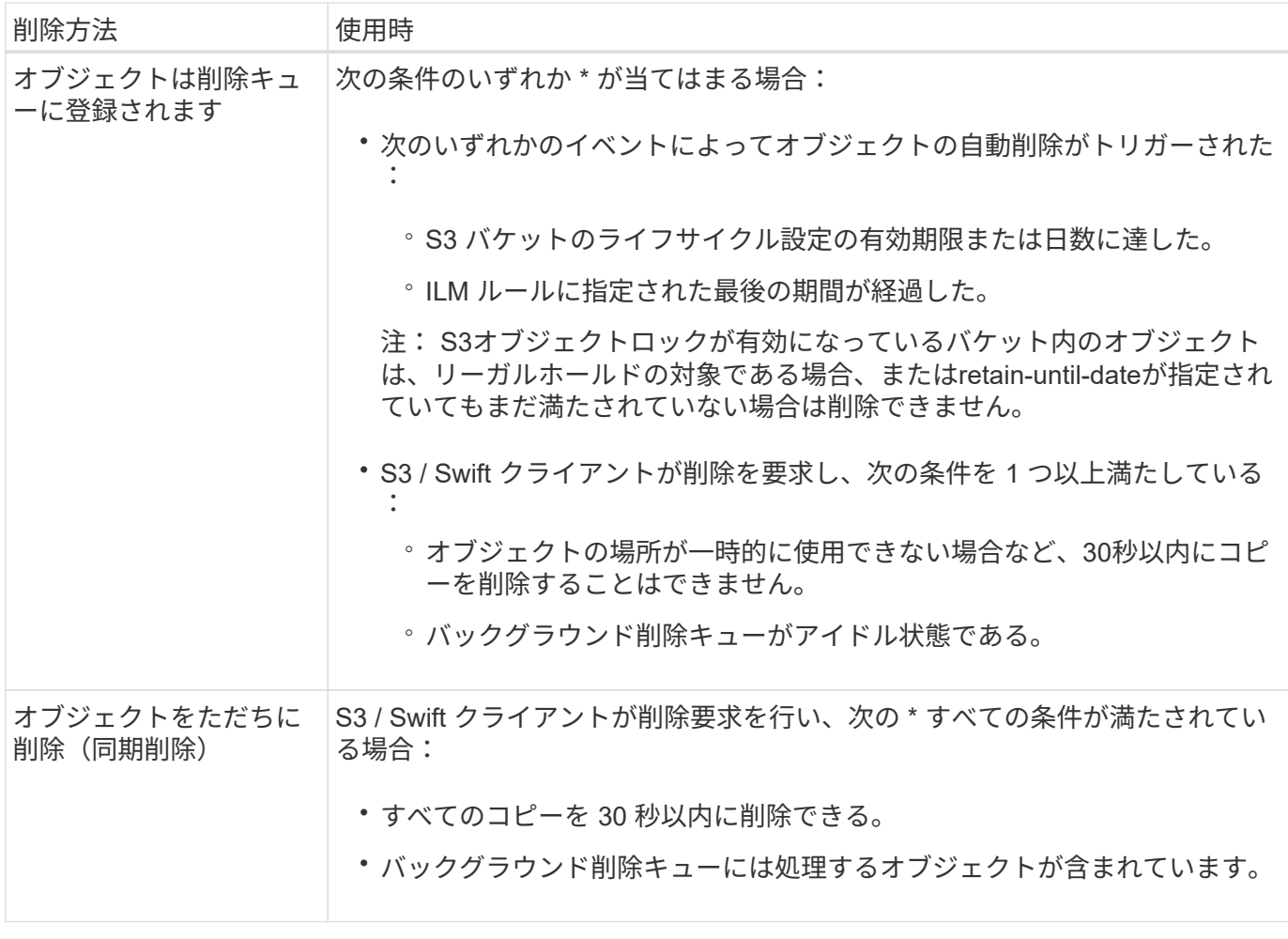

S3またはSwiftクライアントが削除要求を行うと、StorageGRID はまずオブジェクトを削除キューに追加しま す。その後、同期削除の実行に切り替えます。処理対象となるオブジェクトがバックグラウンド削除キューに 含まれていることを確認することで、 StorageGRID は、クライアントによる削除のバックログが発生しない ようにしつつ、特に同時実行性の低いクライアントに対してより効率的に削除を処理できます。

## オブジェクトの削除に必要な時間

StorageGRID によるオブジェクトの削除方法は、システムの動作に影響を及ぼす可能性があります。

- StorageGRID StorageGRID で同期削除が実行されると、結果がクライアントに返されるまでに最大 30 秒 かかることがあります。つまり、実際には StorageGRID がオブジェクトを削除キューに登録する場合よ りも短時間でコピーが削除されるにもかかわらず、より長くかかっているという印象をクライアントに与 える可能性があります。
- 一括削除の実行中に削除のパフォーマンスを綿密に監視している場合、一定数のオブジェクトが削除され たあとに削除速度が低下しているように見えることがあります。この変更は、 StorageGRID がオブジェ クトを削除キューへ登録する方法から同期削除に切り替えたときに発生します。削除速度が低下したよう に見えても、オブジェクトコピーの削除速度が遅くなったわけではありません。一方で、スペースの開放 にかかる時間は、平均すると短くなっています。

大量のオブジェクトを削除する場合に、スペースを短時間で解放することが優先されるのであれば、 ILM な どの方法を使用してオブジェクトを削除するのではなく、クライアント要求を使用することを検討してくださ い。一般に、クライアントによって削除が実行された場合、 StorageGRID は同期削除を使用できるため、ス ペースはより短時間で解放されます。

オブジェクトの削除後にスペースを解放するために必要な時間は、いくつかの要因によって異なります。

- オブジェクトコピーが同期的に削除されるか、またはキューに登録されたあとで削除されるか(クライア ントの削除要求の場合)。
- グリッド内のオブジェクトの数や、オブジェクトコピーが削除対象キューに登録される場合のグリッドリ ソースの可用性などのその他の要因(クライアントによる削除およびその他の方法の場合)。

## **S3** バージョン管理オブジェクトの削除方法

S3 バケットでバージョン管理が有効になっている場合、 StorageGRID は、削除要求に応答する際、要求が S3 クライアント、 S3 バケットライフサイクルの終了、 ILM ポリシーの要件のいずれによるものであるかに かかわらず、 Amazon S3 の動作に従います。

オブジェクトがバージョン管理されている場合、オブジェクトの削除要求ではオブジェクトの現在のバージョ ンは削除されず、スペースも解放されません。代わりに、オブジェクトの削除要求では、オブジェクトの現在 のバージョンとしてゼロバイトの削除マーカーが作成され、以前のバージョンのオブジェクトが「 noncurrent」になります。 オブジェクト削除マーカーが最新バージョンであり、最新でないバージョンがない 場合、オブジェクト削除マーカーは期限切れのオブジェクト削除マーカーになります。

オブジェクトが削除されていなくても、 StorageGRID は現在のバージョンのオブジェクトが使用できなくな ったかのように動作します。そのオブジェクトに対する要求は 404 NotFound を返します。ただし、最新でな いオブジェクトデータは削除されていないため、最新でないバージョンのオブジェクトを指定する要求は成功 します。

バージョン管理オブジェクトを削除するときに領域を解放したり、削除マーカーを削除したりするには、次の いずれかを使用します。

- \* S3クライアント要求\*:S3 DELETE Object要求にオブジェクトのバージョンIDを指定します (DELETE /object?versionId=ID)。この要求は、指定したバージョンのオブジェクトコピーだけを削除します (他のバージョンは引き続きスペースを消費します)。
- バケットライフサイクル:を使用します NoncurrentVersionExpiration をクリックしま す。NoncurrentDays で指定した日数に達すると、 StorageGRID は最新でないオブジェクトバージョンの コピーをすべて完全に削除します。これらのオブジェクトバージョンはリカバリできません。

。 NewerNoncurrentVersions バケットライフサイクル設定の処理は、バージョン管理されたS3バケ ットで保持する最新でないバージョンの数を指定します。最新でないバージョンの数がより多い場合 NewerNoncurrentVersions NoncurrentDaysの値が経過すると、StorageGRIDは古いバージョンを削除 します。。 NewerNoncurrentVersions しきい値は、ILMが提供するライフサイクルルール(内のバー ジョンが最新でないオブジェクト)よりも優先されます NewerNoncurrentVersions しきい値は、ILM が削除を要求した場合に保持されます。

期限切れのオブジェクト削除マーカーを削除するには、 Expiration 次のいずれかのタグを使用したア クション: ExpiredObjectDeleteMarker、 Days`または `Date。

- \* ILM \* : ["](https://docs.netapp.com/ja-jp/storagegrid-118/ilm/creating-ilm-policy.html)[アクティブポリシーのクローンを作成する](https://docs.netapp.com/ja-jp/storagegrid-118/ilm/creating-ilm-policy.html)["](https://docs.netapp.com/ja-jp/storagegrid-118/ilm/creating-ilm-policy.html) 次の2つのILMルールを新しいポリシーに追加しま す。
	- 最初のルール:[Reference Time]に「noncurrent time」を使用して最新でないバージョンのオブジェク トを照合します。インチ ["ILM](https://docs.netapp.com/ja-jp/storagegrid-118/ilm/create-ilm-rule-enter-details.html)[ルールの作成ウィ](https://docs.netapp.com/ja-jp/storagegrid-118/ilm/create-ilm-rule-enter-details.html)[ザ](https://docs.netapp.com/ja-jp/storagegrid-118/ilm/create-ilm-rule-enter-details.html)[ードの手順](https://docs.netapp.com/ja-jp/storagegrid-118/ilm/create-ilm-rule-enter-details.html)[1](https://docs.netapp.com/ja-jp/storagegrid-118/ilm/create-ilm-rule-enter-details.html)[\(](https://docs.netapp.com/ja-jp/storagegrid-118/ilm/create-ilm-rule-enter-details.html)[詳細](https://docs.netapp.com/ja-jp/storagegrid-118/ilm/create-ilm-rule-enter-details.html)[を](https://docs.netapp.com/ja-jp/storagegrid-118/ilm/create-ilm-rule-enter-details.html)[入力](https://docs.netapp.com/ja-jp/storagegrid-118/ilm/create-ilm-rule-enter-details.html)[\)](https://docs.netapp.com/ja-jp/storagegrid-118/ilm/create-ilm-rule-enter-details.html)["](https://docs.netapp.com/ja-jp/storagegrid-118/ilm/create-ilm-rule-enter-details.html)で、「Apply this rule to older object versions only (S3バケットでバージョン管理が有効になっている場合)?」という質問に 対して\* Yes \*を選択します。
	- 2つ目のルール:\*取り込み時間\*を使用して現在のバージョンと一致させます。「noncurrent time」ル

ールは、ポリシーの「取り込み時間」ルールの上に表示する必要があります。

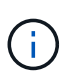

ILMを使用して現在のオブジェクト削除マーカーを削除することはできません。S3クラ イアント要求またはS3バケットライフサイクルを使用して、現在のオブジェクト削除 マーカーを削除します。

• バケット内のオブジェクトを削除:テナントマネージャを使用して、 ["](https://docs.netapp.com/ja-jp/storagegrid-118/tenant/deleting-s3-bucket-objects.html)[すべてのオブジェクトバージョン](https://docs.netapp.com/ja-jp/storagegrid-118/tenant/deleting-s3-bucket-objects.html) [を削除](https://docs.netapp.com/ja-jp/storagegrid-118/tenant/deleting-s3-bucket-objects.html)["](https://docs.netapp.com/ja-jp/storagegrid-118/tenant/deleting-s3-bucket-objects.html)バケットから削除マーカーを含む。

バージョン管理オブジェクトが削除されると、StorageGRIDはオブジェクトの現在のバージョンとしてゼ ロバイトの削除マーカーを作成します。バージョン管理されたバケットを削除する前に、すべてのオブジ ェクトと削除マーカーを削除する必要があります。

- StorageGRID 11.7以前で作成された削除マーカーは、S3クライアント要求でのみ削除できます。 ILM、バケットライフサイクルルール、またはバケット処理のDeleteオブジェクトでは削除されませ  $\mathcal{L}_{\alpha}$
- StorageGRID 11.8以降で作成されたバケットの削除マーカーは、ILM、バケットライフサイクルルー ル、バケット処理のオブジェクトの削除、またはS3クライアントの明示的な削除によって削除できま す。StorageGRID 11.8以降で期限切れの削除マーカーを削除するには、バケットライフサイクルルー ルまたはバージョンIDを指定した明示的なS3クライアント要求で削除する必要があります。

### 関連情報

- ["S3 REST API](https://docs.netapp.com/ja-jp/storagegrid-118/s3/index.html)[を使用する](https://docs.netapp.com/ja-jp/storagegrid-118/s3/index.html)["](https://docs.netapp.com/ja-jp/storagegrid-118/s3/index.html)
- ["](https://docs.netapp.com/ja-jp/storagegrid-118/ilm/example-4-ilm-rules-and-policy-for-s3-versioned-objects.html)[例](https://docs.netapp.com/ja-jp/storagegrid-118/ilm/example-4-ilm-rules-and-policy-for-s3-versioned-objects.html) [4](https://docs.netapp.com/ja-jp/storagegrid-118/ilm/example-4-ilm-rules-and-policy-for-s3-versioned-objects.html) [:](https://docs.netapp.com/ja-jp/storagegrid-118/ilm/example-4-ilm-rules-and-policy-for-s3-versioned-objects.html) [S3](https://docs.netapp.com/ja-jp/storagegrid-118/ilm/example-4-ilm-rules-and-policy-for-s3-versioned-objects.html) [バージョン管理オブジェクトの](https://docs.netapp.com/ja-jp/storagegrid-118/ilm/example-4-ilm-rules-and-policy-for-s3-versioned-objects.html) [ILM](https://docs.netapp.com/ja-jp/storagegrid-118/ilm/example-4-ilm-rules-and-policy-for-s3-versioned-objects.html) [ルールとポリシー](https://docs.netapp.com/ja-jp/storagegrid-118/ilm/example-4-ilm-rules-and-policy-for-s3-versioned-objects.html)["](https://docs.netapp.com/ja-jp/storagegrid-118/ilm/example-4-ilm-rules-and-policy-for-s3-versioned-objects.html)

Copyright © 2024 NetApp, Inc. All Rights Reserved. Printed in the U.S.このドキュメントは著作権によって保 護されています。著作権所有者の書面による事前承諾がある場合を除き、画像媒体、電子媒体、および写真複 写、記録媒体、テープ媒体、電子検索システムへの組み込みを含む機械媒体など、いかなる形式および方法に よる複製も禁止します。

ネットアップの著作物から派生したソフトウェアは、次に示す使用許諾条項および免責条項の対象となりま す。

このソフトウェアは、ネットアップによって「現状のまま」提供されています。ネットアップは明示的な保 証、または商品性および特定目的に対する適合性の暗示的保証を含み、かつこれに限定されないいかなる暗示 的な保証も行いません。ネットアップは、代替品または代替サービスの調達、使用不能、データ損失、利益損 失、業務中断を含み、かつこれに限定されない、このソフトウェアの使用により生じたすべての直接的損害、 間接的損害、偶発的損害、特別損害、懲罰的損害、必然的損害の発生に対して、損失の発生の可能性が通知さ れていたとしても、その発生理由、根拠とする責任論、契約の有無、厳格責任、不法行為(過失またはそうで ない場合を含む)にかかわらず、一切の責任を負いません。

ネットアップは、ここに記載されているすべての製品に対する変更を随時、予告なく行う権利を保有します。 ネットアップによる明示的な書面による合意がある場合を除き、ここに記載されている製品の使用により生じ る責任および義務に対して、ネットアップは責任を負いません。この製品の使用または購入は、ネットアップ の特許権、商標権、または他の知的所有権に基づくライセンスの供与とはみなされません。

このマニュアルに記載されている製品は、1つ以上の米国特許、その他の国の特許、および出願中の特許によ って保護されている場合があります。

権利の制限について:政府による使用、複製、開示は、DFARS 252.227-7013(2014年2月)およびFAR 5252.227-19(2007年12月)のRights in Technical Data -Noncommercial Items(技術データ - 非商用品目に関 する諸権利)条項の(b)(3)項、に規定された制限が適用されます。

本書に含まれるデータは商用製品および / または商用サービス(FAR 2.101の定義に基づく)に関係し、デー タの所有権はNetApp, Inc.にあります。本契約に基づき提供されるすべてのネットアップの技術データおよび コンピュータ ソフトウェアは、商用目的であり、私費のみで開発されたものです。米国政府は本データに対 し、非独占的かつ移転およびサブライセンス不可で、全世界を対象とする取り消し不能の制限付き使用権を有 し、本データの提供の根拠となった米国政府契約に関連し、当該契約の裏付けとする場合にのみ本データを使 用できます。前述の場合を除き、NetApp, Inc.の書面による許可を事前に得ることなく、本データを使用、開 示、転載、改変するほか、上演または展示することはできません。国防総省にかかる米国政府のデータ使用権 については、DFARS 252.227-7015(b)項(2014年2月)で定められた権利のみが認められます。

### 商標に関する情報

NetApp、NetAppのロゴ、<http://www.netapp.com/TM>に記載されているマークは、NetApp, Inc.の商標です。そ の他の会社名と製品名は、それを所有する各社の商標である場合があります。